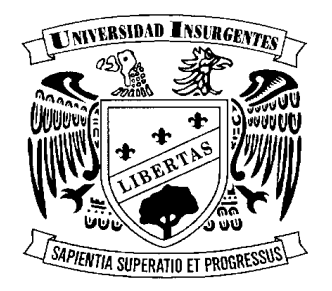

## UNIVERSIDAD INSURGENTES

#### **PLANTEL XOLA**

 LICENCIATURA EN DISEÑO Y COMUNICACIÓN VISUAL CON INCORPORACION A LA U.N.A.M. CLAVE 3315-31

"SERIE DE ILUSTRACIONES COMO PARTE DEL MATERIAL DIDÁCTICO PARA LA ASIGNATURA HISTORIA DE MÉXICO DE LA 5ª UNIDAD DEL TEMA 1 DEL NIVEL MEDIO SUPERIOR DE LA ESCUELA NACIONAL PÚBLICA No 6 ANTONIO CASO."

## **T E S I N A**

**QUE PARA OBTENER EL TITULO DE:**

**LICENCIADA EN DISEÑO Y COMUNICACIÓN VISUAL**

**P R E S E N T A CUENCA CORTÉS ANA ISABEL**

**ASESOR: LIC. GUILLERMO SÁNCHEZ MONROY**

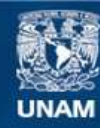

Universidad Nacional Autónoma de México

**UNAM – Dirección General de Bibliotecas Tesis Digitales Restricciones de uso**

#### **DERECHOS RESERVADOS © PROHIBIDA SU REPRODUCCIÓN TOTAL O PARCIAL**

Todo el material contenido en esta tesis esta protegido por la Ley Federal del Derecho de Autor (LFDA) de los Estados Unidos Mexicanos (México).

**Biblioteca Central** 

Dirección General de Bibliotecas de la UNAM

El uso de imágenes, fragmentos de videos, y demás material que sea objeto de protección de los derechos de autor, será exclusivamente para fines educativos e informativos y deberá citar la fuente donde la obtuvo mencionando el autor o autores. Cualquier uso distinto como el lucro, reproducción, edición o modificación, será perseguido y sancionado por el respectivo titular de los Derechos de Autor.

## **Agradecimientos.**

A mis padres.

En reconocimiento y agradecimiento a que quiero agradecer a ustedes el haberme ayudado siempre y en todo lugar, por todo el apoyo que he recibido a través de mis estudios y con la promesa de seguir siempre adelante.

A mi hermana.

Por soportarme y estar ayudándome en esta carrera con los problemas de la maquina, ortografía, escritura, ente otros aspectos de la misma.

A mis profesores e institución.

Por ser parte esencial de este logro, por las lecciones que aprendí de ellos, asimismo, por haberme dado su voto de confianza y por todo el apoyo otorgado a mi persona. Y en especial a la coordinadora Claudia B. Vazquez Barajaspor darme tantas oportunidades.

A mis asesores.

A Edgar Martinez Hidalgo con quien tuve problemas de comunicación y en especial para poder decidir en que trabajar, que ahora mismo se encuentra en otra universidad.

A Elizabeth Wehber, que en paz descanse, con quien logre un mayor avance en el trabajo y me oriento en la investigación como en la creación de las imágenes.

Y a Guillermo Sanchez Monroy quien me oriento en la presentación finalización del proyecto.

Por su apoyo, experiencia y orientación que me brindaron para culminar este último pasó en mi carrera profesional.

Todo este trabajo ha sido posible gracias a ellos.

## **ÍNDICE.**

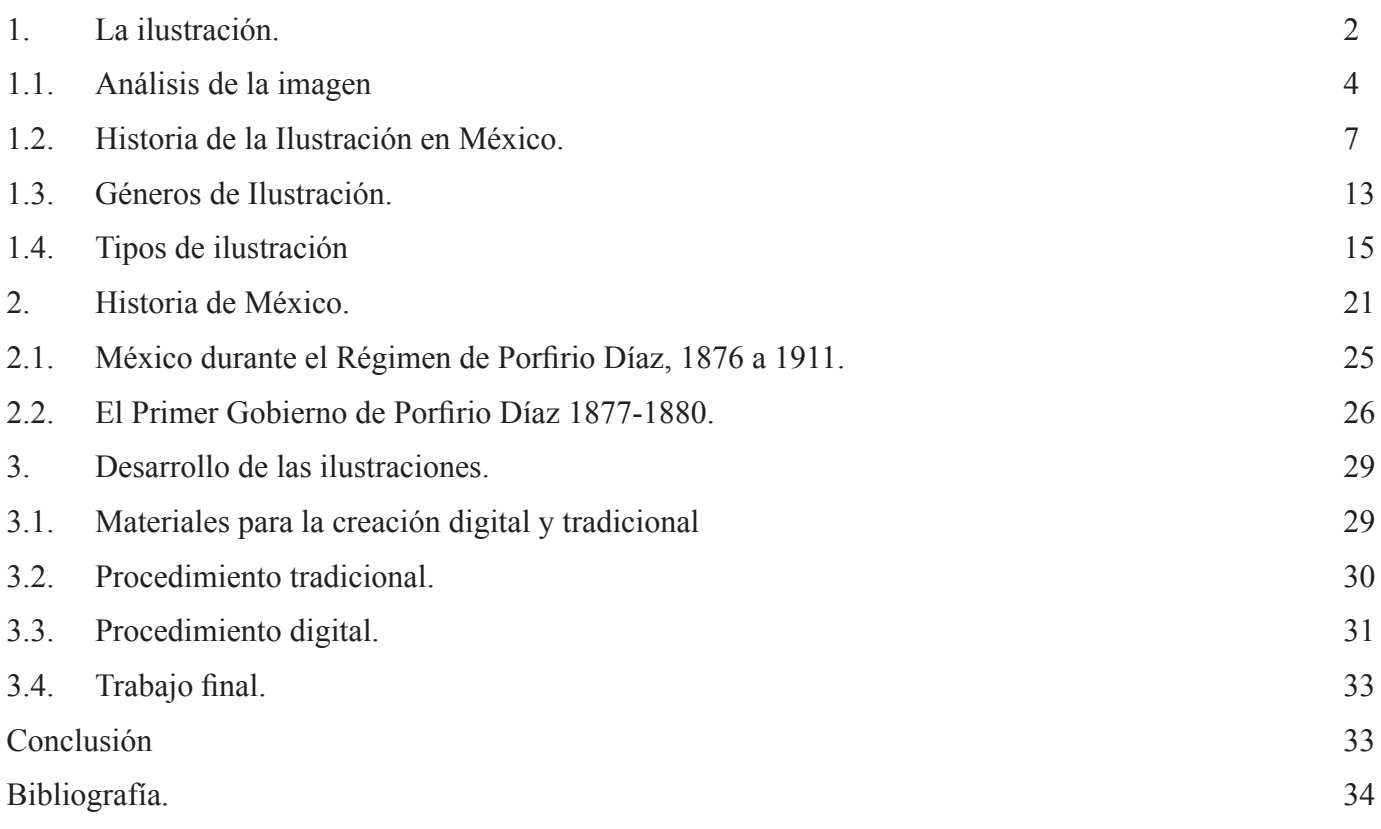

**Serie de ilustraciones como parte de material didáctico para la asignatura Historia de México; de la Quinta unidad del Tema 1 del nivel medio superior de la Escuela Nacional Publica #6 Antonio Caso.**

#### **1. La ilustración.**

El diseño es lo más universal de todas las artes, aporta significados y trasfondo a nuestro entorno vital interviniendo en nuestro estado de ánimo y emociones sobre el mundo que nos rodea. Nació para responder la necesidad de comunicar un mensaje o idea en forma visual.

Se debe a él el concepto de que se pueda compartir con todas las personas el mensaje que se desea dar, siendo ilimitado y libre. El mensaje puede comunicarse mediante una cuidadosa manipulación visual de los elementos que serán usados como las palabras, fotografías, ilustraciones, colores, etc. Cualquiera que sea la información transmitida, esta debe reflejar ética y, culturalmente, su responsabilidad con la sociedad a la que se dirige. William Addison Dwiggins, considerado como el padre del término diseño gráfico, considera que el deber básico de cualquier diseñador es conseguir una presentación clara del mensaje.

Para ello el diseño se basa en tres principales funciones: La primera función del diseño es la identificación, exterioriza y analiza los pensamientos, así como el simplificar problemas multifacéticos para hacerlos más compresibles. La segunda función estaría relacionada con la información y la instrucción: indicaría la relación de una cosa con la otra en cuanto a dirección, posición y escala. Y la tercera función está relacionada con la presentación y promoción pretendiendo atrapar la mirada del espectador-usuario haciendo que el mensaje sea recordado.

Sin embargo el diseñador entra en el conflicto de que si es un artesano o artista.

Para el artesano el diseño es esencialmente una actividad funcional que refleja las necesidades del cliente que paga. Personifica su oficio, él modela el objeto cuya funcionalidad debe ser esencial y eficaz, de lo contrario no es pagado por su esfuerzo. Su proceso es intencional; su estilo expresivo es estético en función solamente con los límites establecidos por el objetivo.

El artista prefiere entenderlo como algo demasiado importante como para someterse a dichos fines, sino que es algo debe utilizarse de manera que pueda explorar y poner de relieve su potencial expresivo. Es inseguro en su arte incluso busca en que sea único; raramente obtiene una función lo cual es por acciden-

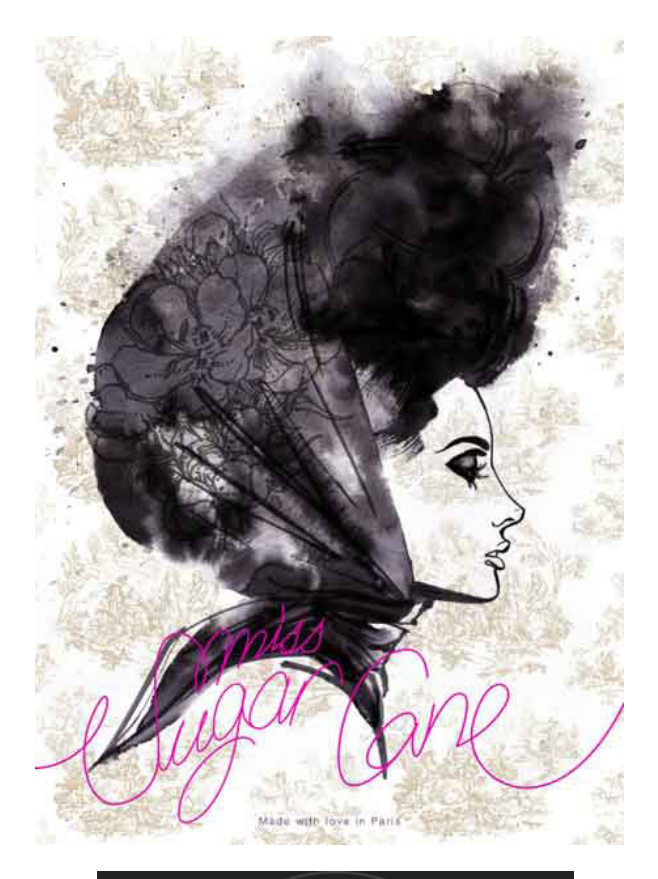

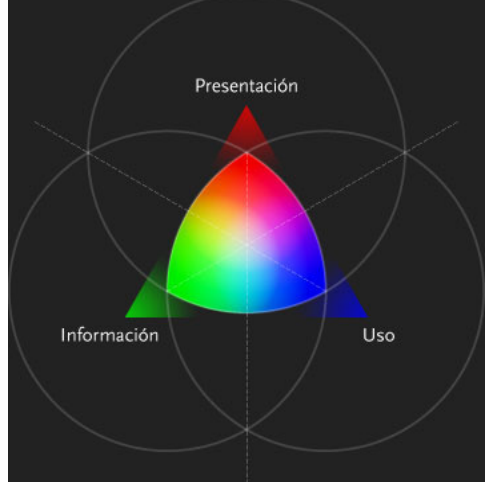

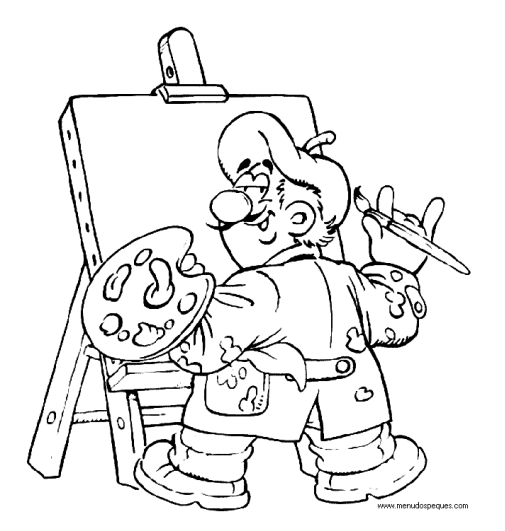

te ya que por lo general sus obras fracasan frecuentemente ya que son muy experimentales en reflexivo e intelectual lo cual solo unos pocos o casi nadie llegan a comprender.

La ilustración es una de las muchas áreas del diseño gráfico, al hablar de ella surge la relación entre pensamiento y creación de imágenes, teniendo que recorrer la senda de percepción visual, imaginación y memoria. Recupera la presencia de la persona de un punto de vista individual y particular<sup>1</sup>. Además de que forma parte del diseño gráfico con el que mantiene el vínculo con el arte a pesar de no estar considerada por las estéticas cognitivas como una genuina manifestación artística, sino como un mecanismo funcional de creación de imágenes de segundo y tercer grado. Se ostenta como disciplina artística en virtud de su doble naturaleza de origen que la vincula con la praxis artística dado el imperativo de su necesaria formalización visual y con el conocimiento .

La ilustración es una forma de creación de imágenes muy detallista y laboriosa. Toda imagen es un boceto extendido al que gradualmente se le van añadiendo capas para emplazar su esencia y se utiliza como una forma de contraste de la foto o como ayuda para una mejor comunicación y compresión del contenido. Se muestra llamativa hacia el espectador para que compre; por ejemplo, un cómic o un libro simplemente por la portada. En la ilustración y en el cartel las formas se muestran de un modo maravillosamente exagerado, rozando la fantasía, normalmente la imagen aparece generosamente coloreada, con mucha luz, y que contiene un mensaje icónico preparado para una percepción instantánea del mensaje, que debe ser impactante, que llame la atención del espectador. Con una composición ordenada armónicamente para que los distintos elementos del dibujo lleven a una correcta y rápida lectura de la obra.

La imaginación es la facultad de la mente que alcanza a representar desde cosas reales y materiales a otras inexistentes e ideales<sup>2</sup>. Algunas imágenes, en que se ha presentado el conocimiento, han traído consigo nuevas maneras de ver el mundo y un efecto de retroalimentación en el que nuestra imaginación se dilata hacia nuevos esquemas cognitivos.

El dibujo es el medio fundamental de exteriorizar ideas y analizar pensamientos, simplificar problemas multifacéticos para hacerlos más comprensibles y un lenguaje personal que existe desde hace años. Plas-

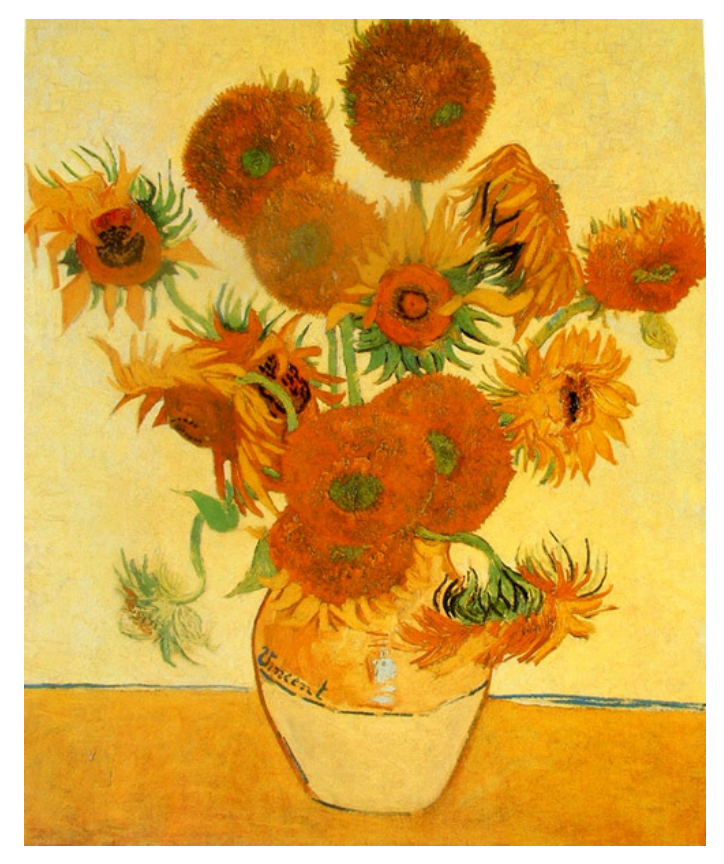

## El silencio del almendro

**FAUSTO ANTONIO RAMÍREZ** 

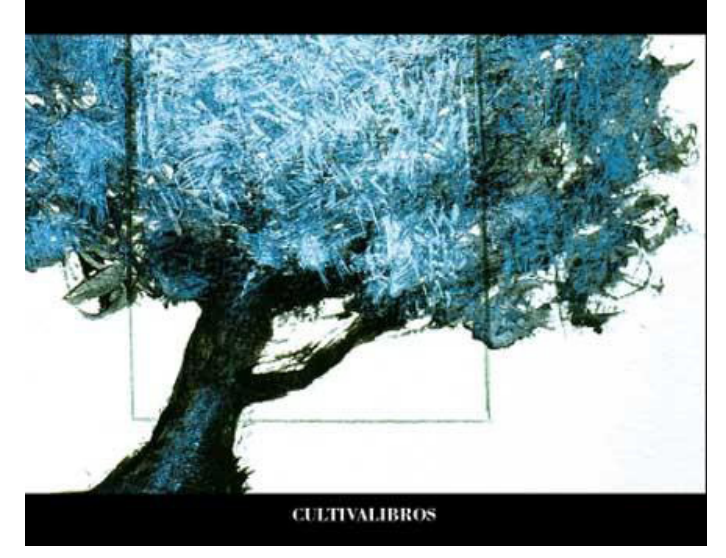

<sup>1</sup> Newark, Quentin. ¿Qué es el diseño gráfico?

<sup>2</sup> Página 15 y 28 de Martínez Moro, Juan. La ilustración como categoría. Una teoría unificada sobre el arte y el conocimiento.

mada sobre el papel que puede ser una representación de la realidad o una idea abstracta que se manifiesta en una forma real.

Se puede encontrar en dos tipos de conocimiento:

Ilustración científica. Entre todas las disciplinas modernas del conocimiento, las positivas y las experimentales han hecho, desde el final del Medioevo, pleno uso de la imagen con fines epistemológicos. La historiografía parece no haber prestado atención a las mismas, ni desde una perspectiva puramente estética ni mucho menos científica.

Imagen informativa. Está relacionada, en términos analógicos, con la realidad como puede ser en cualquier representación o registro visual de índole natural de un objeto. Esta imagen se rige por códigos de representación normativas como la perspectiva lineal, aérea, iluminación natural, leyes de la óptica, etc. Ya que su meta es lograr un elevado grado de semejanza y fidelidad con el original.

Todo esto proviene de fuentes simbólicas que transformamos en parte de nuestro conocimiento.

Para poder representar una imagen hay ciertas formas de representación, pero también de percepción y en ambas debe colocarse el ilustrador.

#### **1.1. Análisis de la imagen**

Una imagen es un sistema de datos sensoriales estructurados, originarios de una misma escena real o mental que condensa los elementos pertinentes de una descripción. Establecen una comunicación entre el observador o el creador de esta escena real o mental, con el objeto de condicionar u organizar las acciones anteriores de este último.

También se debe seguir por ciertos parámetros de superestructura. Es decir, ¿cómo identificamos a un policía o a un bombero? Los vemos como representantes de un determinado estado de cosas que transcienden a cada una de estas personas. Tal simbolismo poseen habitualmente las personas, objetos y organizaciones en nuestra sociedad. El conocimiento que poseemos de tales entidades tiene, por tanto, diferentes niveles de descripción, por un lado el que podríamos llamar material, que a su vez se descompone, según el caso, en otros niveles (por ejemplo una religión se compone de una estructura jerárquica, ritos, estrategias de actuación social, historia, etc.), y por otro el simbólico<sup>3</sup>.

Todos estos elementos de la superestructura no son considerados como entes físicos y, sin embargo, hay un espacio físico que los alberga y les da sentido, es-

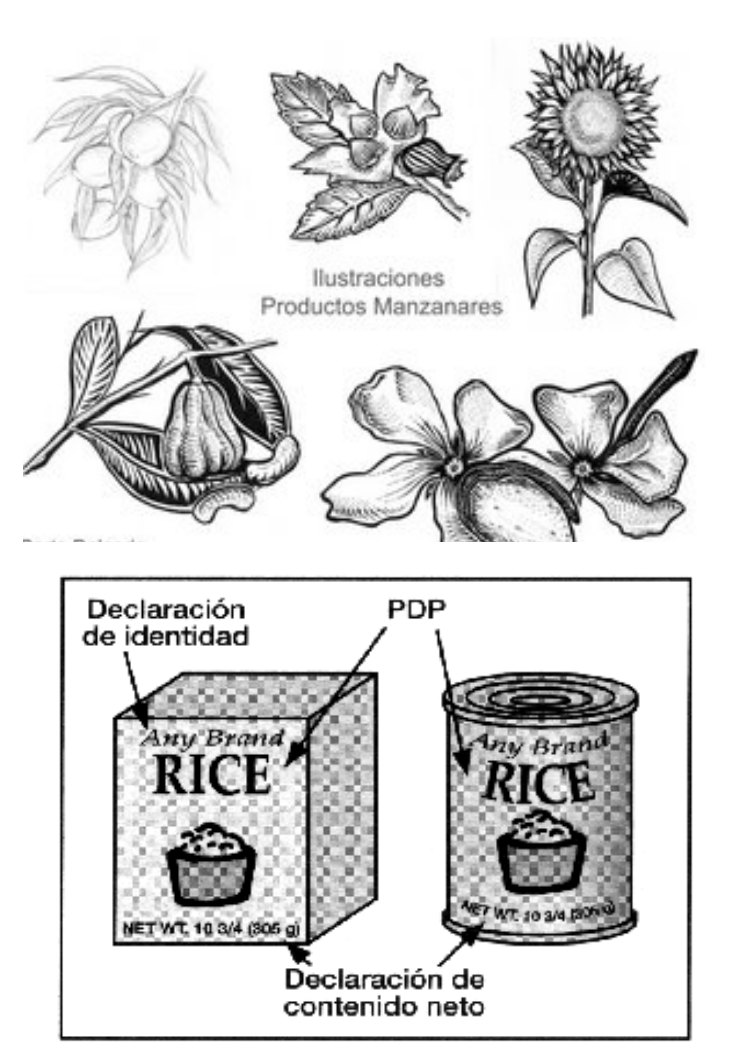

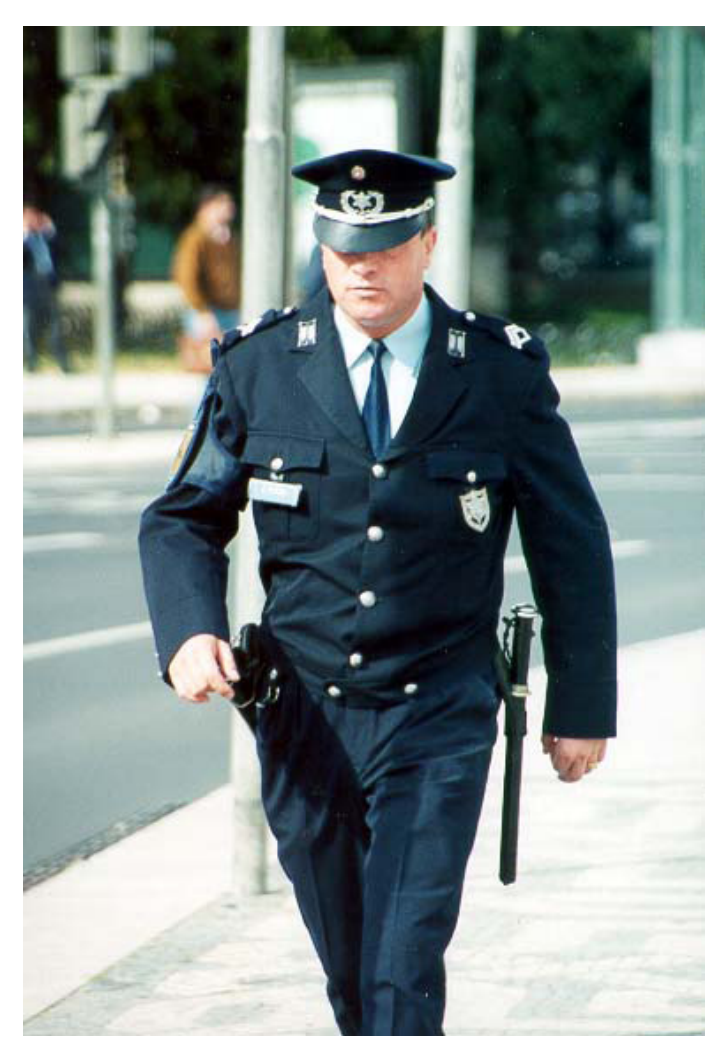

tán en el único sitio en el que lo pueden tener: la mente humana de forma análoga a como las entidades y objetos de nuestra sociedad tienen diferentes niveles de descripción, correspondientes a los niveles de conocimiento que sobre ellos poseemos, físicos o ligados a la superestructura.

En la mente, entre otras cosas, que en conjunto nos definen como hombres, está todo el conocimiento que poseemos sobre el mundo exterior, inmediato y lejano, lo que sabemos sobre nosotros mismos, los mecanismos que sirven para adquirirlo y modificarlo y, utilizando este conocimiento, los mecanismos ejecutivos que nos permiten actuar sobre el entorno mismo representado. Esa representación debe ser usada por el ilustrador para crear la ilustración que necesita en especialmente en el contexto en que quiera basar, ya sea en los géneros anteriormente mencionados, apoyándose también en la forma de leer u observar la imagen.

En esta parte de la observación entra la vista que abarca prácticamente el modo en que vemos al mundo y la lectura que hemos aprendido a través de la sensación que nos dan los colores y ciertos parámetros de estos que siempre dependen según por la sociedad y el criterio de la gente, el cual siempre varía de acuerdo en donde se encuentre.

Por ello se vuelve complicado durante la construcción de una imagen ya que depende, no solo del conocimiento de nuestra mente; cual esta erróneamente planteado, sino que también en el tiempo en que se ubica y el espacio, sin olvidar las oposiciones tanto textual como visual ya que se debe encontrar una armonía en ambos elementos. Ya que la mente es un manipulador de símbolos que funciona con determinadas reglas de transformación dando como fruto nuevas representaciones; nuevas ideas sobre como es el mundo y criterios consecuentes de cómo actuar en el futuro o de forma inmediata sobre él. Utilizamos representaciones para actuar y no podemos actuar sin representar antes nuestra acción.

El creador de la imagen adopta la estrategia de volver a decir a través de la imagen<sup>4</sup>, visualmente, lo ya dicho por el texto de base que es traducido en los dos canales del mensaje que llevara a menudo el nombre del producto o del objeto del que habla y el "predicado" que viene a modificarlo para un público objetivo dando lugar paralelamente a un mensaje icónico.

El hombre percibe a través de la combinación de la información procedente de sus sentidos y del conocimiento previo (adquirido o innato) que sobre el per-4 "–lo cual es muy a menudo verdad–". Página 28 A. Moles. La imagen. Comunicación funcional.

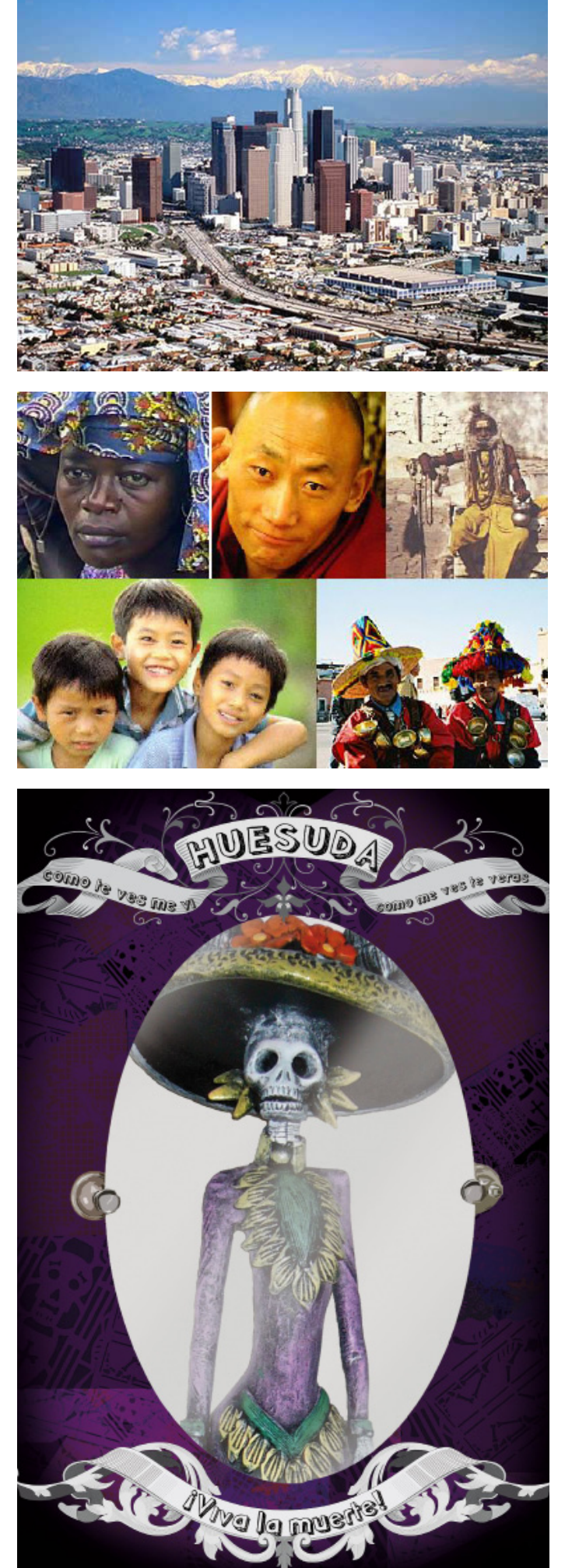

ceptor tiene la sensación visual, en el caso de la imagen que se cotiza a partir de lo que "quiere decir"<sup>5</sup> , es uno de los procesos mejor conocidos en psicología y a la vez es el tipo de información al que menos importancia se le da en el arte contemporáneo (especialmente en el conceptual). Prácticamente se "juega" a un nivel estético, dichos aspectos presuponen como de mayor importancia a otros procesos de un mayor nivel que en vez de representar lo que se desea es mandado a un rango intelectual que, podría ser más bien, un rechazo un residuo sin significado. Recordemos bien que al perceptor o usuario no le interesa ese estado intelectual; entre más complejo este, puede ser interesante pero no lo llegara a comprender y se pierde nuestra superestructura ya conocida.

Y es que, por más que sigamos estas u otras conexiones a nivel cortical, es muy difícil explorarlo en el cerebro para llegar a responder a la pregunta qué ocurre en la mente del sujeto, cómo percibe, cómo piensa.

Es a partir de ahí que el ilustrador buscara la forma de crear y proyectar la imagen para el espectador, a pesar de lo difícil o complicaciones que encuentre. Sin embargo no debe olvidar que él también es un usuario. Para ello se puede guiar con el lenguaje visual.

El lenguaje visual ha producido en nosotros en un tipo de conocimiento específico que repercutirá en nuestras actividades. Modifica nuestra actitud ante personas que no conocemos, o ante nosotros mismos. Contribuye a que formemos nuestras ideas sobre como es el mundo, ya que a través de él absorbemos y creamos información, un tipo de información especial que captamos gracias al sentido de la vista<sup>6</sup>.

Dentro de un sistema de comunicación el elemento más importante, para que el receptor comprenda, es la utilización de un código común. Esto es posible a través de tres sistemas de trasmisión de mensajes: verbal, escritura y visual.

La comunicación visual es el sistema de transmisión de señales cuyo código es el lenguaje visual. Se diferencia en dos aspectos: la vista y la escrita

La comunicación visual, en conjunto la semiótica, nace la semiología de la imagen o semiótica visual que es el área del conocimiento en donde se estudia la significación de los mensajes que son codificados a través del lenguaje visual. Se preocupa en entender los signos visuales, en como catalogarlos y como, a cada uno de ellos, tienen diferentes tipos de contenidos que son indispensables para la interpretación activa para llegar a su conocimiento profundo.

5 Revista. Arte, individuo y sociedad. #4

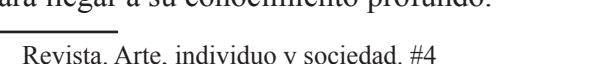

<sup>6</sup> Página 22 Acaso, María. El lenguaje visual.

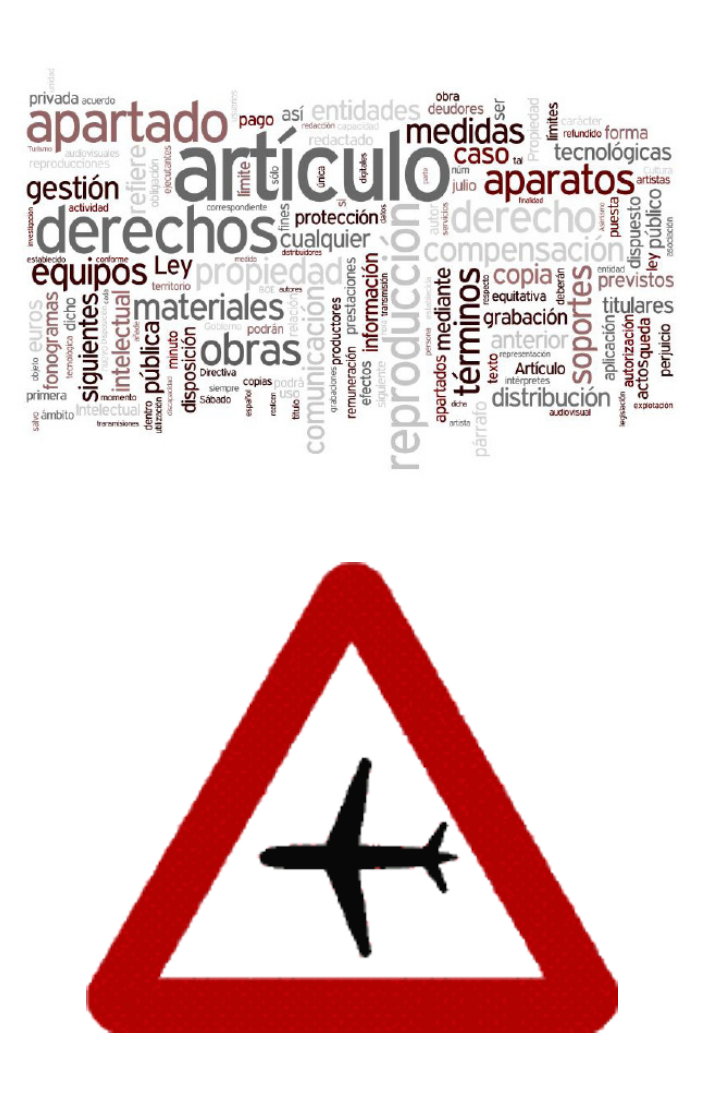

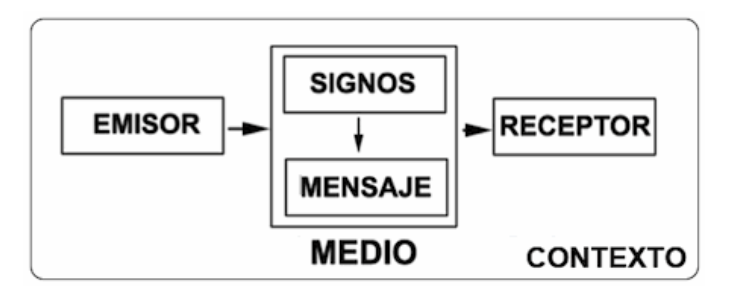

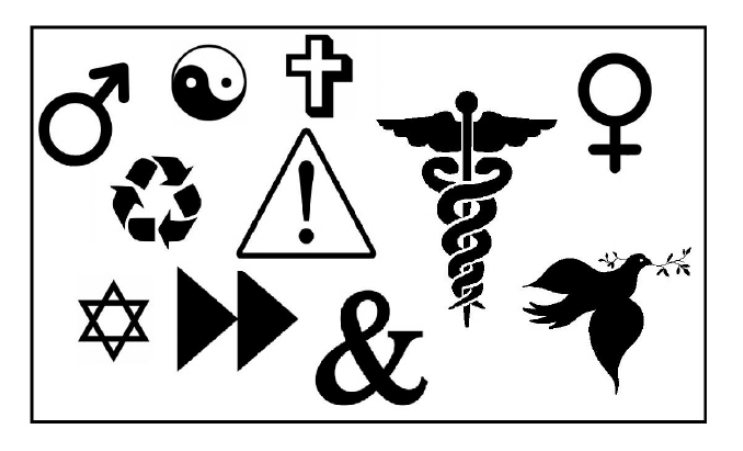

Es un lenguaje que aprendemos de forma automática, pero solo como una lectura superficial y no se necesita aprender su significado.

Tiene un carácter universal que es entendible por las personas de diferentes culturas en una alta proporción. Pues es un sistema de comunicación que casi alcanza a la realidad. Esto sucede con el efecto realidad que ocurre cuando vemos el retrato de una persona mediante una fotografía, pareciendo que la tenemos enfrente, sin la necesidad de hacer equivalencias entre la realidad y su representación. Por el contrario del escrito u oral las equivalencias de realidad son muy limitadas.

Para construir una representación visual, el emisor representa la realidad, sustituyéndola a través del lenguaje visual en un contexto determinado en la que aporta parte de su experiencia personal. Al ser interpretado por receptor que, al igual que el emisor, aportara parte de su experiencia personal en cada representación, sea real o ficticia, en donde consume el mensaje en determinado contexto dándole un nuevo sentido a lo representado. Es decir que lo que realmente ve es entramado de conceptos construidos por su experiencia, memoria e imaginación que se mezclan en un estado físico conocido como imagen, así como el contexto de visualización de dicho espacio.

Este proceso se puede hacer mediante diferentes grados de semejanza de iconicidad. Cuando el autor tiene el interés de dar un resultado que se parezca mucho a la realidad da una iconicidad alta. En cambio si no quiere hacerlo tan parecido a la realidad es una iconicidad media. Si de plano no se desea ninguna semejanza con el objeto ni con la realidad su representación es un tipo de iconicidad bajo.

Un signo es una unidad de representación, cada signo posee un significado único. Existen tres tipos de signo visual: la huella, o señal, el icono y el símbolo.

Una huella es un signo formado a través de algún resto físico del elemento representado como un vestigio, un resto o un indicio.

Un icono es un signo en el cual el significado permanece conectado con el significante en algún punto, ha perdido parte de las características físicas del original, sin dejar de mantener una relación de semejanza con lo representado.

#### **1.2. Historia de la Ilustración en México.**

Nuestra historia en la ilustración, abarca entre 1900- 2000 d.C. Sin embargo, nuestro interés de dibujar y transmitir mensajes a través de las imágenes data desde mucho más atrás; es decir, desde las culturas de

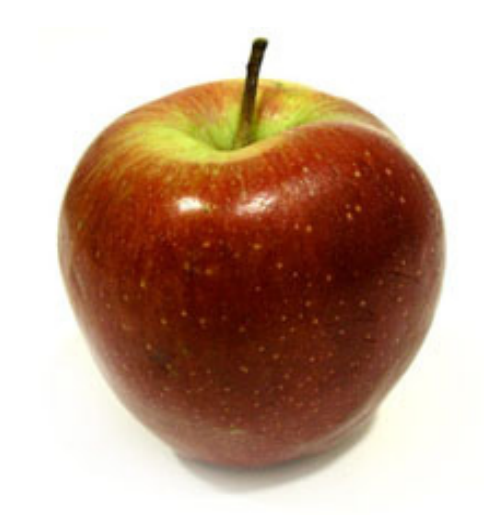

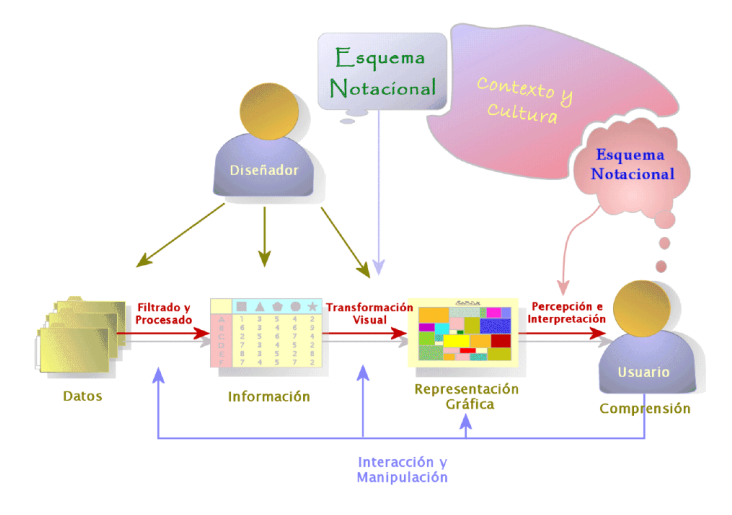

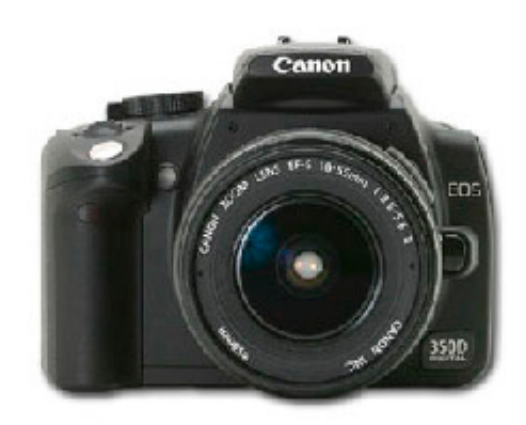

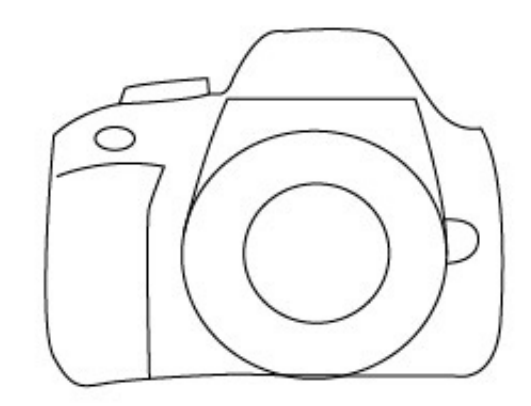

#### Mesoamérica.

Siendo desde ahí donde empiezan los murales y principales ilustraciones. Su pintura se desarrollo durante el Preclásico Inferior (2000 a.C. -1300 a.C), pero fue usada principalmente para decorar su cerámica por los Olmecas ya que a ellos se les considera el pilar de todas las culturas mesoamericanas a pesar de no tener ninguna relación de sangre o su gente. Poco se sabe si su pintura fue usada también para ilustrar sus ideas, aunque se han encontrado algunas pinturas rupestres (1300 a.C. -600 ó 400 a.C.) en algunas cuevas del estado de Guerrero, como por ejemplo: Juxtlahuaca con cierta referencia Olmeca, y un par más de la misma región. Sin embargo sus imágenes, varias de ellas, se han deteriorado y hasta casi desaparecido por completo, principalmente por la rugosidad de las paredes y tipo de piedra de que están conformadas, su humedad y la influencia del aire que entra y sale de la cueva lo que llega a dificultar su conservación.

En cambio, durante el Periodo Clásico (100 a.C- 900 d.C), más o menos en 600 años aproximados se expresaron los murales e ilustraciones hechos por los teotihuacanos, en donde representaban algunos dioses, su forma de vida e ideas, incluso en algunos relieves desde un punto religioso; erróneamente se le conoce como la Ciudad de los dioses principalmente por la interpretación que le dieron los mexicas a sus murales.

Otro tipo de ilustración seria sus códices (aunque en realidad tienen varias formas de presentación), que fueron desarrolladas durante el Periodo Clásico, independientemente de cada una de las culturas, en donde se desarrollo su forma de escritura pictográfica y las imágenes en ellas con una cierta precisión con las cuales comunicaban su historia. Eran elaborados a mano y se cree que eran hechos por expertos pintores. Se usaban tres materiales: la piel curtida de animal, el amate o papel indígena y el lienzo o tela, aunque de este último solo hay ejemplares posteriores a la conquista<sup>7</sup> . Dichos papeles eran elaborados por los mismos pintores. Los pinceles eran de pelo de conejo y tenían diversos grosores según los trazos que se requerían, los colores, en cambio eran de origen mineral y se disolvían en agua, semejándose a la acuarela. No era posible que dichos códices fueran hechos por cualquier persona, era obvio que elegían a los mejores de sus escuelas; aunque eso ya no cuenta en lo que fue después de la Conquista en donde se nota ligeramente los cambios de dibujo en los códices, que a partir de entonces empezaron a ser elaborados por algunos

<sup>7</sup> Página 8 de Gutiérrez Solana, Nelly. Códices de Méxi-

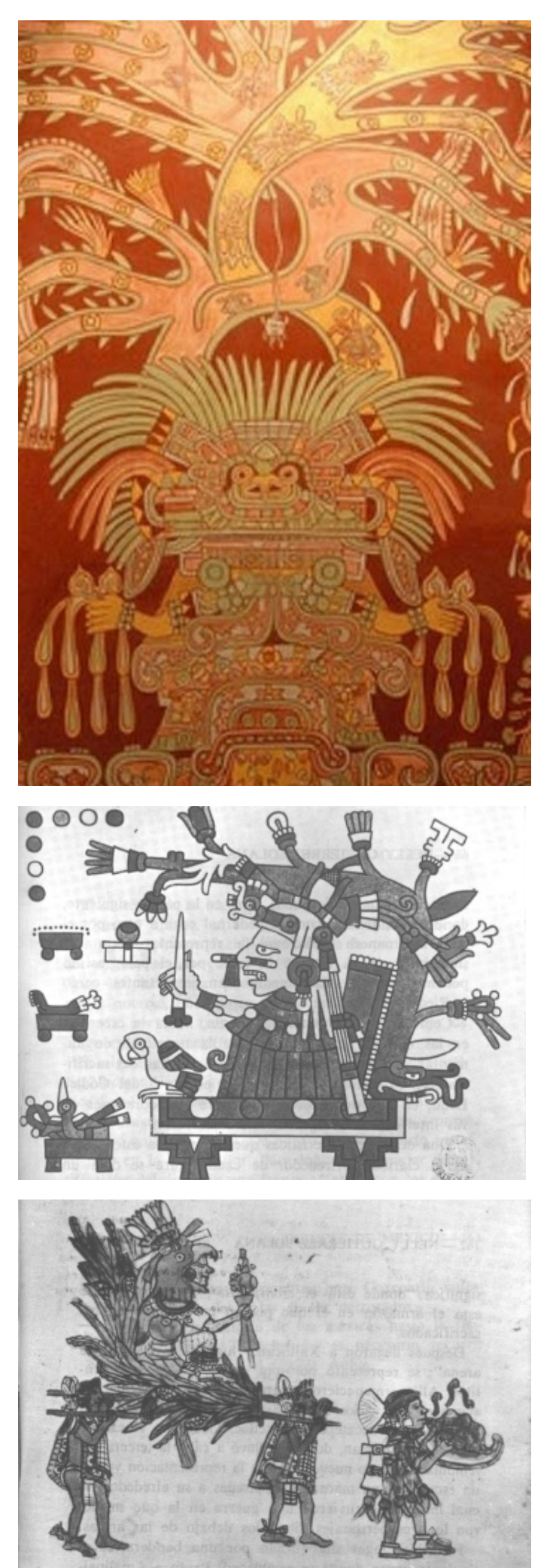

españoles en especial de algunos padres que en ocasiones carecían de la visión y estilo de aquellos pintores. Eran elaboradas de varios tamaños pintando a personajes importantes o su gente con glifos en donde destacaban sus nombres o ceremonias incluso mapas, aunque esos eran elaborados con otro papel. Por lo general se les encuentra más asociados con sus dioses y religión, debido a ello muchos fueron quemados y destruidos, pero se lograron conservar varios de ellos e incluso, tal vez modificados, bajo el régimen de la corona española.

La primera imprenta en América fue establecida en 1539, en la capital de la Nueva España, a pocos años de la conquista de Tenochtitlán. Dichas gestiones para su establecimiento fueron realizadas por el obispo Fray Juan de Zumárraga y el virrey Don Antonio de Mendoza . Durante su desarrollo la iglesia fue quien trabajo en la imprenta a la vez que ejercía la Santa Inquisición que prohibía la circulación de ciertas obras.

En cambio la de México se estableció por Juan Pablos de Bresca, sin embargo el único que podía imprimir eran Juan Cromberger que había obtenido el privilegio de Carlos V de ser el único autorizado para imprimir y vender libros en esas tierras con la leyenda "En casa de Juan Cromberger"8 por diez años. Tras su muerte en 1540 Juan Pablos obtuvo finalmente el privilegio.

Pero su imprenta se debilito y los herederos lo abandonaron, pero Pablos encontró la manera de fortalecer e impulsar su imprenta comprando nuevos materiales y nuevo personal mejorado.

A partir por los años 1800 la imprenta fue fundamental para nuestra Independencia para los insurgentes, cuyas publicaciones circularon en forma clandestina y en periodos breves, los impresos se desarrollaron en talleres de provincia o en prensas improvisadas portátiles ya que las oficiales se encontraban en manos de los españoles.

Así durante el movimiento de José María Morelos y Pavón, que fue iniciada por Miguel Hidalgo, se multiplicaron los periódicos, ya fuesen de imprentas clandestinas o no, varios se les unieron en este movimiento. Uno de ellos fue El Despertador Americano cuya intención era de explicar las razones del enfrentamiento y la colaboración de la sociedad a la misma.

Años más adelante en 1850, Manuel Manilla y José Guadalupe Posada junto al editor Antonio Venegas Arroyo, uno de los editores más conocidos a finales del siglo XIX en la Ciudad de México en 1859, cul-

8 http://mmh.ahaw.net/imprenta/index. php?iddoc=INTRODUCCION

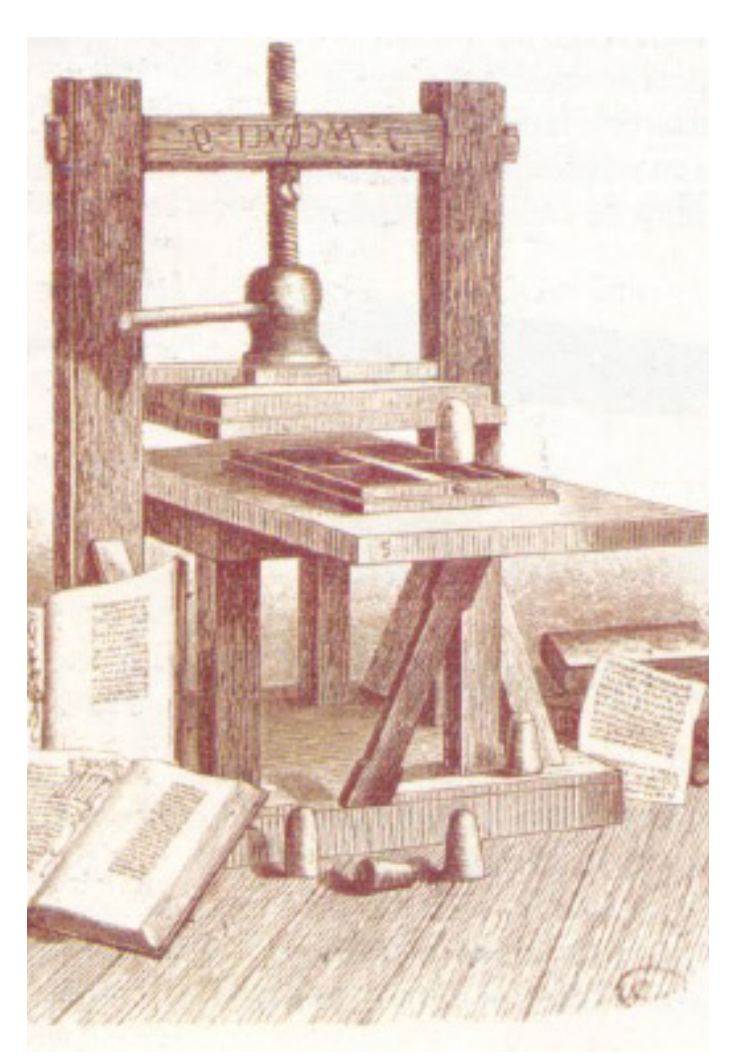

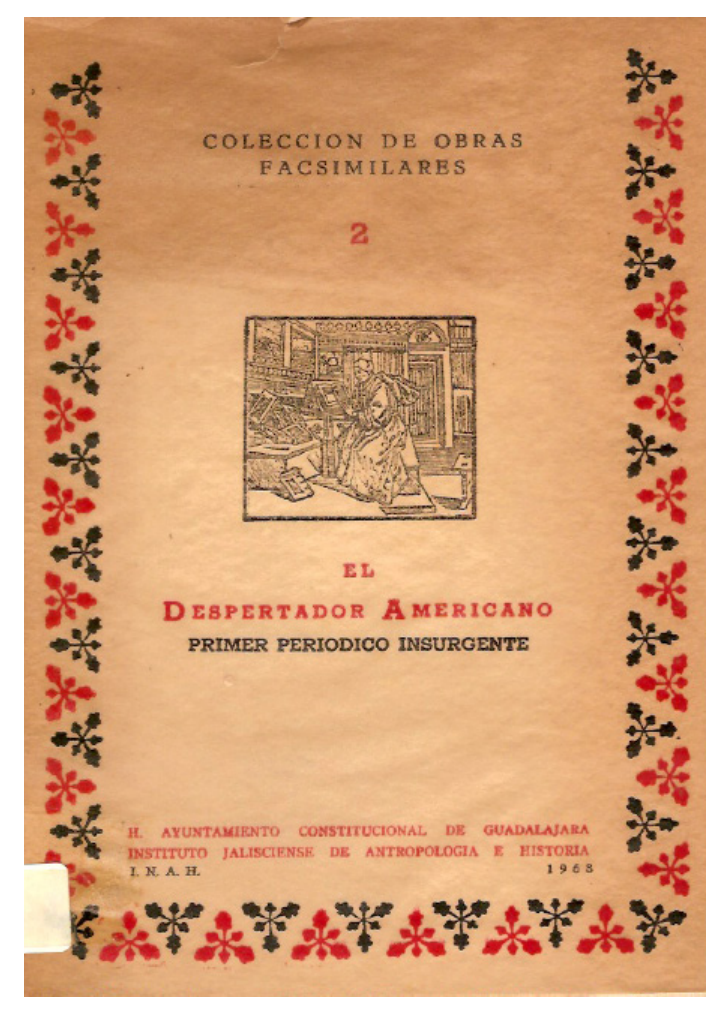

tivaron una peculiar conjunción de imágenes y letras que fueron provechosamente usadas en el diseño posrevolucionario. Entre sus ediciones se encuentran cancioneros, recetarios, guías para cartas románticas, corridos y hojas volantes.

El impreso ilustrado ocupo un importante lugar en el panorama grafico en el último tercio del mismo siglo, pero una vez dentro debía ser igualado o superior a los diseños o estaría condenado a desaparecer.

Manuel Manilla trabajo para Alfonso T. Orellana realizando impresos infantiles. Una de sus publicaciones, que contiene la mayor parte de sus ilustraciones, La Edad Feliz Publicada en 1873 además de una gran variedad de textos. Supuestamente en 1882 Manilla empezó a ilustrar para Venegas hojas volantes y portadas para folletos o cuadernillos de diversos temas aplicando en impreso ilustrado.

En cambio Posada se había iniciado de grabador en la imprenta de José Trinidad Pedroza quien le encomendaría expandir su negocio dando buenos resultados en 1852, sin embargo en 1888 una inundación lo arruino todo, en ese mismo año había publicado La Patria Ilustrada y La Juventud Literaria.

Entre 1888 y 1890 Ireneo Paz le abrió las puertas a Posada hacia las ediciones de elite, pero lo rechazo y prefirió trabajar para Venegas pudiendo así trabajar con Manilla. Durante su estancia tenía una peculiaridad de plantear un problema gráfico y su solución era algo fuera de lo común que vinculaba varios elementos compositivos de tal manera que los transformaba en una escena viviente, pulsante, trágica o hilarante sin que se perdiera el sentido de la lectura<sup>9</sup>.

Ambos transitaron a través de la caricatura, dicho estilo lo expresaban mucho aún cuando debían comportarse serios. Su estilo de impresión era tan diverso como al público que iba dirigido.

La larga presidencia de Porfirio Díaz se caracterizo por ser un tiempo de bonanza económica, innovación tecnológica y ambigüedad política. Permitió que se reinstalara en anhelo de empezar a mecanizar la producción artesanal; en comparación al resto del mundo México se encontraba en un desarrollo propio alejado del progreso que se encontraba el resto durante el siglo XIX. En el último tercio de ese mismo siglo y el primer decenio del XX, la producción editorial creció a grandes rasgos, pues la industria y el comercio empezaron a contratar litógrafos, grabadores y tipográficos para crear una identidad de sus productos en el mercado.

<sup>9</sup> Troconi, Giovanni. Diseño Grafico en México 100 años 1900-2000.

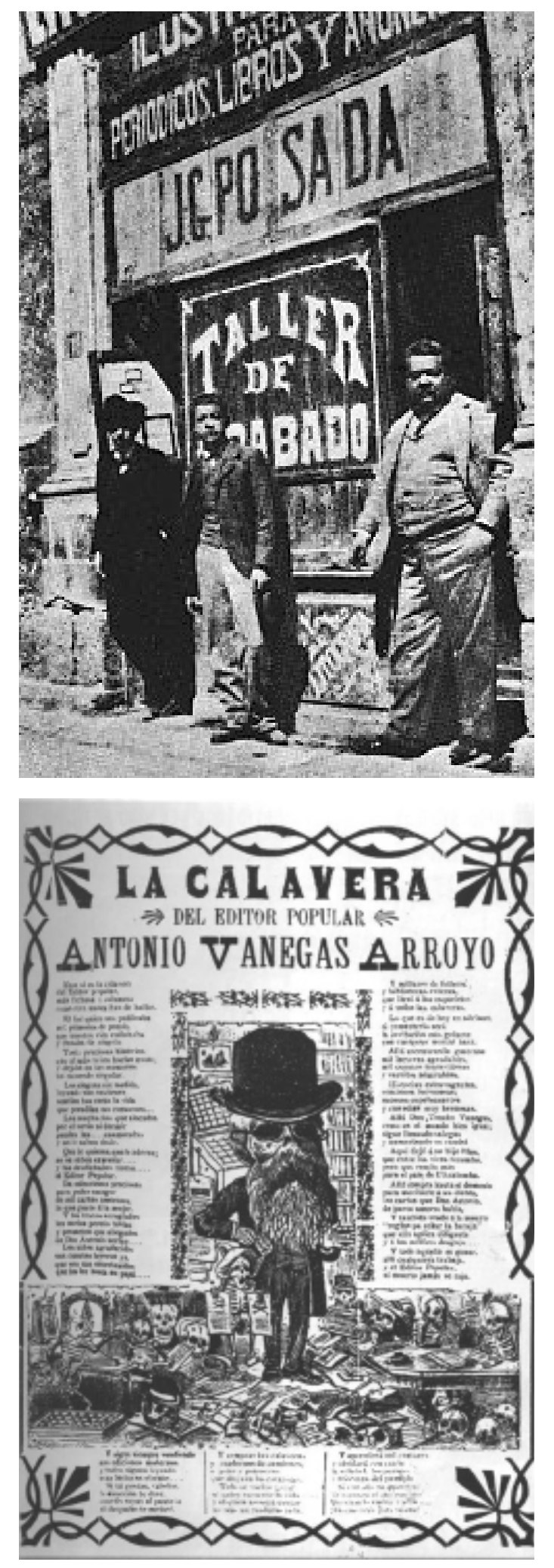

Sin embargo el diseño era escaso, por dos décadas el diseño era muy pobre para la nueva era. Para entonces la prensa debía ofrecer un nuevo valor si deseaba conquistar y mantener a sus lectores con los avances de aquel entonces.

Durante el Porfiriato existieron dos tipos de prensas: la elite y la popular. La primera era dirigida a un lector educado, interesado en "los avances del progreso", la guerra o la política. En este tipo de prensa mostraba un espejo en el cual un cierto México mostraba su mejor cara y prosperidad, entre ellas encontramos El Imparcial, El Mundo y el Mundo ilustrado y El Universal.

En cambio la otra era para el lector que apenas sabía leer. A diferencia del anterior ofrecía un México completamente opuesto, mentiroso y contradictorio.

Ambas empresas no tenían diferencia respecto a la tipografía, gráfico y compositiva de hecho eran tomadas como referencia, solo que eran adaptadas desde el punto mexicano.

Durante su tiempo existieron dos modalidades gráficas. La primera pictorismo, crea anuncios de acuerdo con los criterios convencionales de la pintura añadiéndole el texto del mensaje publicitario. La segunda pertenece a los anuncios tipográficos, composiciones de corte atractivo, novedoso y audaz en las cuales el formato y la tipografía ornamentada desempeñan un papel fundamental, careciendo de imagen y un escaso texto.

Para los primer 100 años de Independencia (1810- 1910) en 1910 Porfirio celebro construyendo monumentos significativos y perdurables como la Columna de Independencia. Durante ese centenario modifico el paisaje de la ciudad de tal manera enriqueció la cultura y próximas ideas.

En el cual se ve un claro ejemplo en el correo era muy frecuentemente usado, en las tarjetas postales fueron un impreso muy recurrente varias ocuparon monumentos de la Ciudad de México, el militarismo de la época, metáforas como la Patria como una joven mujer, entre otras miles de composiciones firmadas , la mayoría, por M. Álvarez.

Sin embargo en lo que fue la Revolución de México empezó a decaer el avance gráfico a una limitada prensa con un estilo de caricatura sanguinario, de halagos y guiños al lector; entre ellas encontramos la Chispa, El Ahuizote, El Resumen, entre otros.

El Dr. Atl ("agua" en lengua nahua $10$ ), fue uno de los ilustradores más reconocidos en México que participo

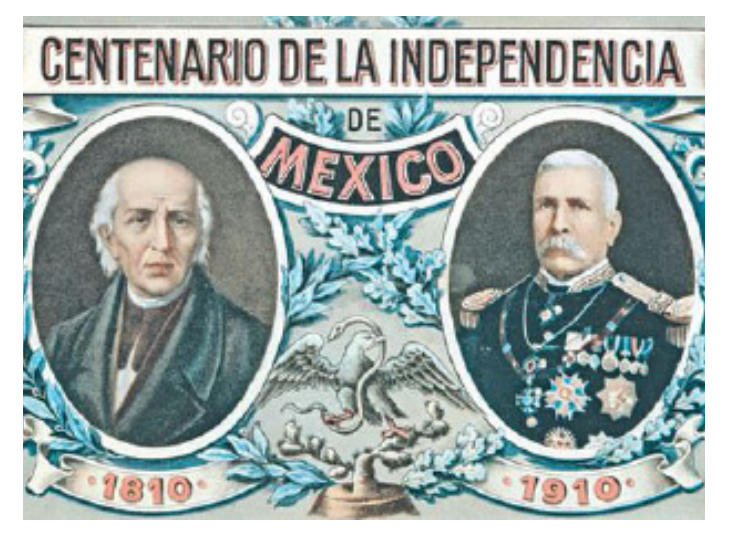

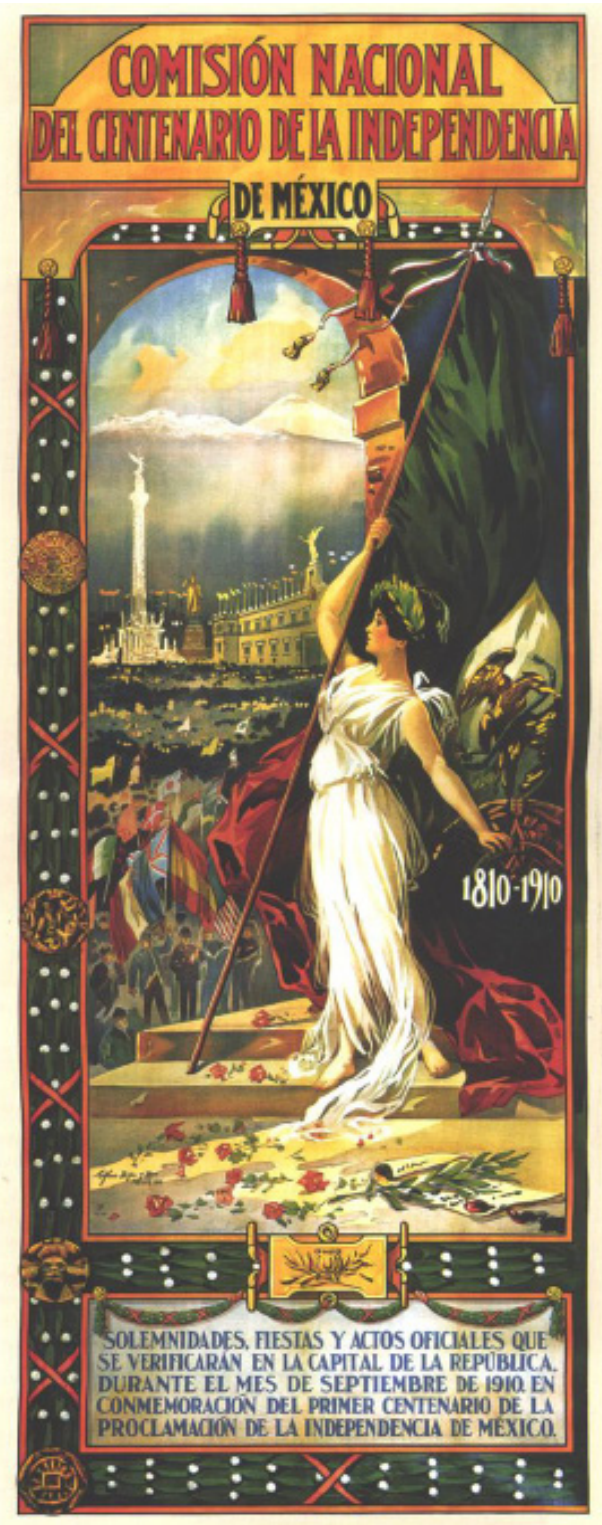

en el movimiento constitucionalista como su defensor y vocero publicando una serie de textos políticos en 1915 que fue durante la Nueva Revolución Mexicana hecha por Francisco I. Madero hacia el régimen de Porfirio Díaz que sería exiliado a Francia. Al principio no se imaginaba en formar parte de una revolución, puesto que cuando llego intento reunir tantos escritores y pintores en México en una coalición de combate para transformarlos en los factores primordiales del progreso, pero encontró a un país en plena revolución que haría difícil llegar a su principal meta. El diario La Vanguardia fue dirigida por el Dr. Atl en 1914 en la que proclamaba" portador de la moral de la Revolución". Incluso en esos años se crearon dos editoriales en México: Los hermanos Porrúa con su librería en 1900, que posteriormente sería solo Porrúa, y Andrés Botas e Hijo; Ediciones Botas.

En 1913 se abre la primera Escuela de Pintura al Aire Libre que posteriormente seria cerrada y reinstalada en Chimlistac, en 1920 provocaría que nuevas escuelas surgieran como la de Coyoacán, Xochimilco y Tlalpan.

En 1919 se fundaron lo Talleres Gráficos de la Nación en donde se realizaron numerosas impresiones importantes y ediciones en las siguientes décadas como el cuaderno de fotografías México cuya cubierta es de Roberto Montenegro.

José Vasconcelos, el sentía una admiración y desprecio a la vez hacia Estados unidos, de hecho se le conoció como el precursor de los intelectuales de la Revolución. Es nombrado como nuevo rector de la Universidad de México en 1920 y encarga a Jorge Enciso el escudo oficial con aliento panamericanista cuyo lema viene siendo "Por mi raza hablara el espíritu" a la vez que comienza con una colección de autores clásicos. Posteriormente Diego Rivera, después de catorce años de ausencia en Europa, ilustra la revista El Maestro. Revista de cultura nacional, en el que combina elementos cubitas, prehispánicos y comunistas. También se presenta el primer manifiesto Vanguardista por Maples Arce con el primer periódico mural Actual No 1.

Para 1920 a 1950 empezaron una serie de vanguardias como el Tipográfico, Estridentismo, Best Maugard, Fermin Revueltas, entre otros. La primera fue la que más perduro y de la cual prácticamente se basaron las demás, la tipografía se transformó en la mejor arma a través de la xilografía y el grabado modificando por un tiempo la publicidad y la prensa en esos años después, aún en el pensamiento de nuestro país, de la Revolución.

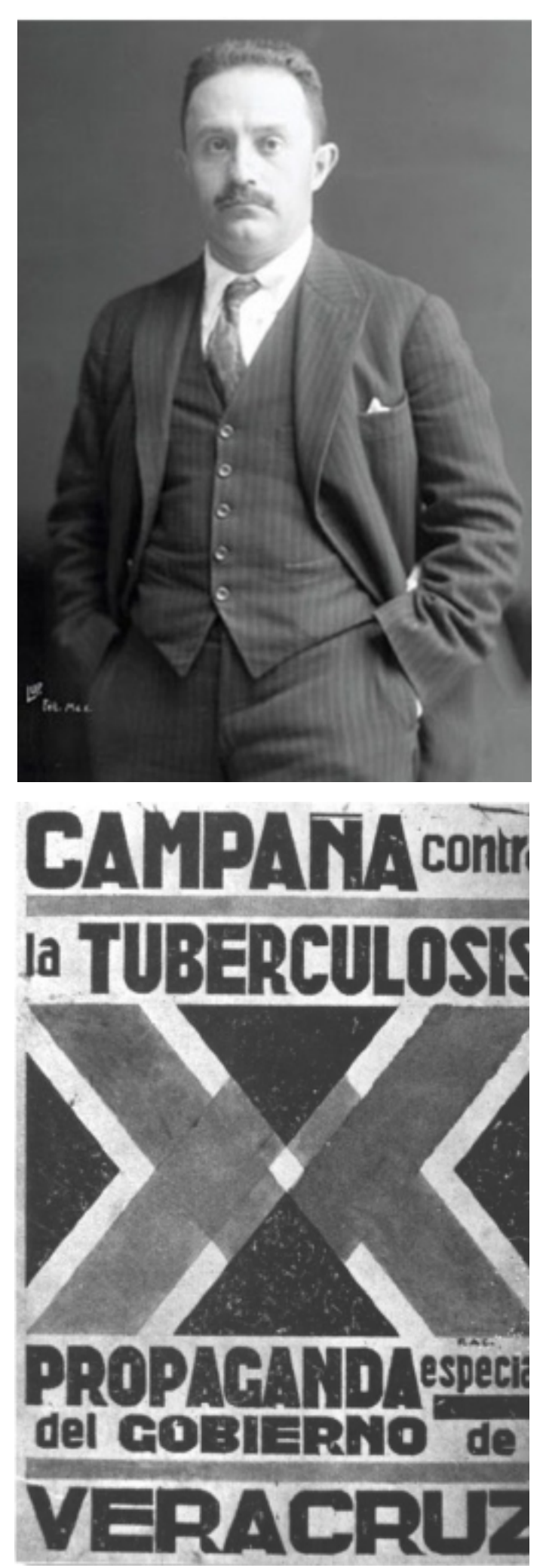

En 1930, durante la estación de las vanguardias mexicanas en adelante, empiezan nuevas ilustraciones pero esta vez para la educación infantil y nuevas obras como las casas de Diego Rivera y Frida Kahlo. Además de que el Dr. Atl publica nuevos libros en donde muestra su habilidad y destreza en varias técnicas como el esténcil. Además de nuevas editoriales como el Fondo de Cultura Económica que pronto se hace una de las más importantes por 1934.

En 1961 se creó la Imprenta de Madero, Vicente Rojo, un español que llego a nuestro país en 1953, se hizo su director artístico y del suplemento "México en la Cultura" que cabe mencionar que fue mas colorido con un continuo cambio mientras conservaba la elegante discreción de los usos tipográficos, sus imágenes las disoció, mezcló y realizó en sus piezas toda suerte de intrusiones en el dominio de la geometría. En 1970 y 1980, sus principales clientes eran instituciones públicas, es decir, el INBA y la UNAM pues para ellos era claro que el diseño y su difusión cultural eran importantes. De hecho era uno de los más avanzados y de mejor diseño que se podía encontrar, contenían el material necesario para su trabajo como biblioteca, fotos de autores importantes, etc.

Para 1990 Vicente y su equipo se retiran de Madero. Curiosamente en ese mismo año iniciaron las computadoras, además solo estaban al alcance de algunos pocos en comparación de las técnicas anteriores, ahora se podían hacer cambios y reacomodar las letras, las imágenes, dibujos más limpios y una impresión mucho más efectiva.

Ahora estas maquinas son más pequeñas y fáciles (no del todo) de conseguir abriendo posibilidades de mayor competencia a la vez de las unidades de Hardware y Software.

#### **1.3. Géneros de Ilustración.**

Las ilustraciones han sido, básicamente, usadas dentro la publicidad, prestándose a hacer anuncios de cualquier tipo de producto, a decorar la portada de un libro, un cómic, de un juego de ordenador, o a hacer aparecer la imagen descrita en un libro de cuentos $11$ .

Para ello debe ubicarse en ciertos ámbitos de trabajo como las revistas, periódicos, libros, entre otros que se mencionaran a continuación casi todos ellos se ubican dentro de la ilustración literaria y publicitaria cual abarcan principalmente los dos primeros:

Revistas y periódicos. La velocidad y calidad del proceso de impresión son los que determinan el tipo de ilustración que se encarga y la posibilidad de extender

11 http://es.wikipedia.org/wiki/ Ilustraci%C3%B3n\_%28dise%C3%B1o\_gr%C3%A1fico%29.

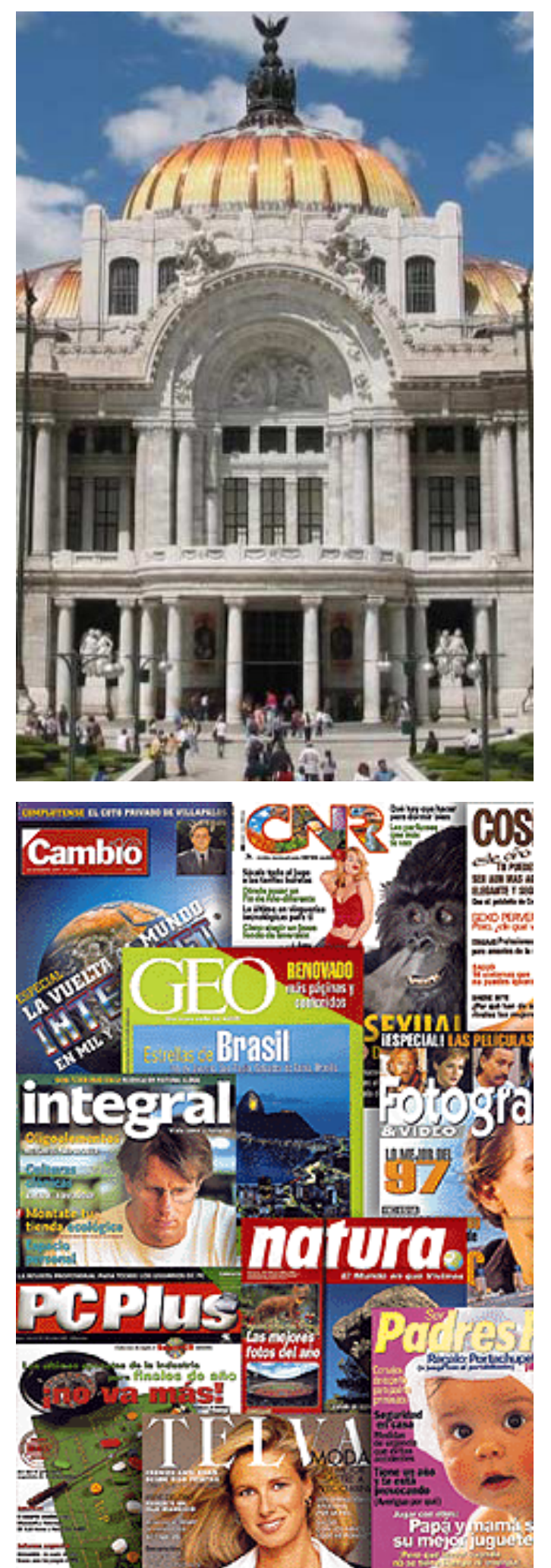

su alcance. En este terreno entran los creadores de comic y caricaturistas.

Las revistas ofrecen una amplia variedad de estilos de ilustración, ya que sus directores cuentan con lo más innovador del mundo de la comunicación<sup>12</sup>.

Esta área es muy exigente ya que da a trabajar un plazo de tiempo limitado al ilustrador el cual si no cumple se quedara atascado y posiblemente no suba y vaya para abajo. Por desgracia este límite provoca que la ilustración no sea creativa e interesante, a pesar de que su misión es el de proporcionar una forma visible de conceptos que son a menudo abstractos para que sean claros y seductores. Por general estas ilustraciones son solo ornamentales o, en ocasiones, suelen ser agresivas.

En cambio la ilustración de la portada de la revista cumple una función completamente distinta a la del interior de esta. Debe tener una fuerza gráfica y producir un efecto visual instantáneo, acompañado con el logo de la revista y la información de su contenido. Esta ilustración le proporciona un sabor o un carácter que lo identifica de las demás.

El periódico también ofrece una amplia variedad de estilos que se clasifican en cuatro principales: tira cómica, infograma, ilustración conceptual y reportaje.

–Tiras cómicas. Son pequeñas historietas basadas en momentos graciosos, aunque estas han desaparecido de varios periódicos.

–Infogramas. Son una mezcla de ilustración y diseño gráfico. Constan de dibujos que explican cómo se produjo el acontecimiento y causa probable. Dentro de esto se incluyen mapas, diagramas empresariales y graficas en donde se analiza el suceso y su causa además de posibles componentes del trayecto.

–Ilustración conceptual. Sintetiza el punto editorial de una historia sin concretar demasiados los hechos.

–Reportaje. En este caso suele ser usado en aquellas áreas en que no se puede entrar con cámaras o que no se pueda obtener una imagen de la escena.

Y existen por lo menos cuatro tipos de temas para la caricatura: el político, deportivo, negocios y de relleno13. La caricatura política es la más destacada de esta área en especial siendo desde el punto de vista del ilustrador abarcando en lo que se refiere a un reporte o noticia y que sea sencillo para que se entienda.

Libros. Este campo es variable e infinito. El ilustrador debe encontrar un área dentro de las editoriales dispo-

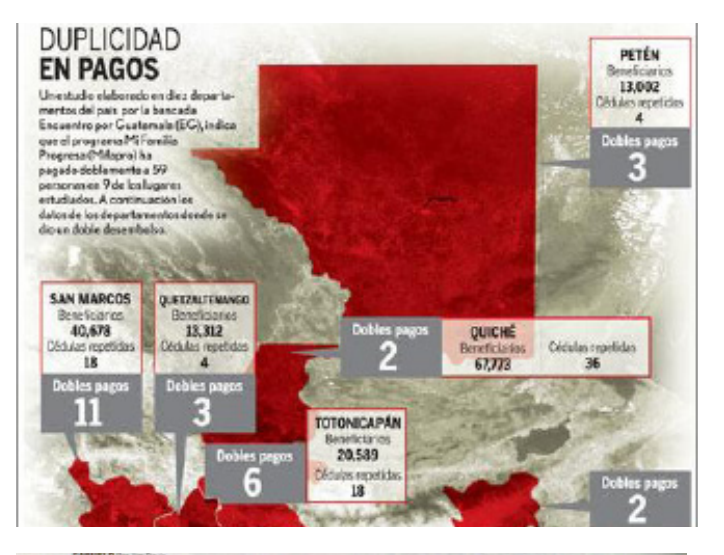

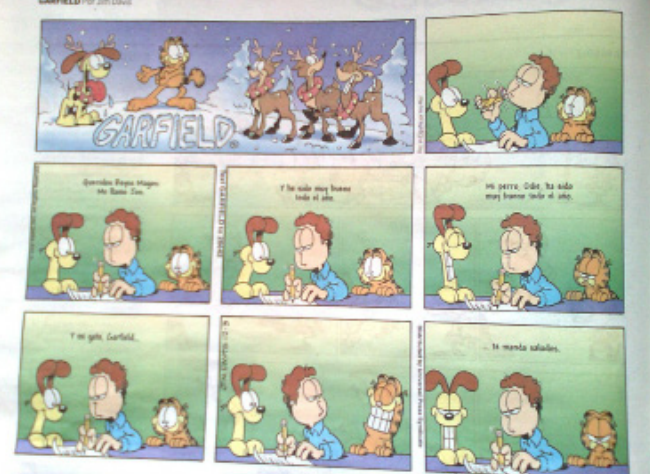

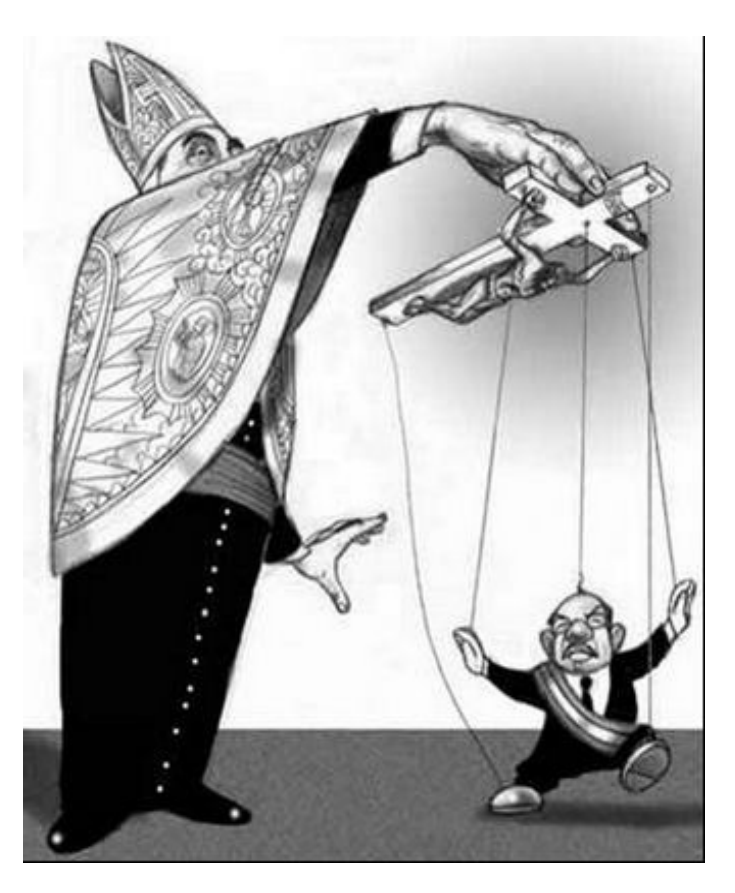

<sup>12</sup> Página 6 de Devota, Alejandro. Ilustración 2.

<sup>13</sup> Página 22 de Devota, Alejandro. Ilustración 2.

nibles, ya que continuamente aparecen nuevas y otras desaparecen, dichas áreas son la sobrecubierta, ilustración narrativa, decoración dentro del libro, comics, libros para adultos e infantil.

Sobrecubierta. Son envoltorios que se le colocan a algunos libros que suele cubrir a la tapa y contraportada del libro por completo o simplemente suele ser una tira que cumple la función de llamar la atención, por lo general son usadas para una serie de libros o colección.

Ilustración narrativa. Sirve como apoyo o puntuación de un texto, varia a varios estilos y abarca desde varios ámbitos culturales, educativos, entre otros. En esta sección el que más predomina es el libro infantil con dibujos sencillos y fantasiosos; aunque también se han encontrado para el grupo juvenil de este estilo pero mejor detallado y menos infantil. En cambio, para los adultos, suele ser instructiva y geográfica.

En las siguientes áreas se utiliza una ilustración especializada, es decir una imagen más compleja y detallada del objeto que suele ser, en muchas ocasiones, un estilo agresivo.

Ilustración técnica. Es un medio de transmitir una información concreta tanto a un público definido como a uno más amplio. Es un tipo de ilustración científica y anatómica en donde se representa como una maqueta tridimensional de un objeto a partir de información bidimensional como referencia primaria. Esta ilustración es la representación del interior del objeto permitiéndonos ver que es lo que hace que funcione, es decir le hacemos un corte bilateral o le quitamos la cubierta para verlo sin necesidad de acceder de uno verdadero.

Historia natural. Se trata de ilustrar ciertos tipos de animales, plantas y frutos que se dividen en diferentes categorías: botánica, zoológica, marina y ornitológica. Sin embargo, es un área muy difícil ya que casi no existe un área de trabajo al respecto.

Ilustración médica. Es una serie de ilustraciones científicas que abarcan desde el punto medico: el interior del cuerpo, músculos, huesos, órganos, detalles de operaciones, etc.

Ilustración de moda. Abarca principalmente en la vestimenta, entre más detallado sea la imagen de este mejor confeccionado será, es decir es una guía para una prenda que creara una tendencia de vestir.

#### **1.4. Tipos de ilustración**

Ilustración análoga.

El lápiz es el instrumento básico y más importante.

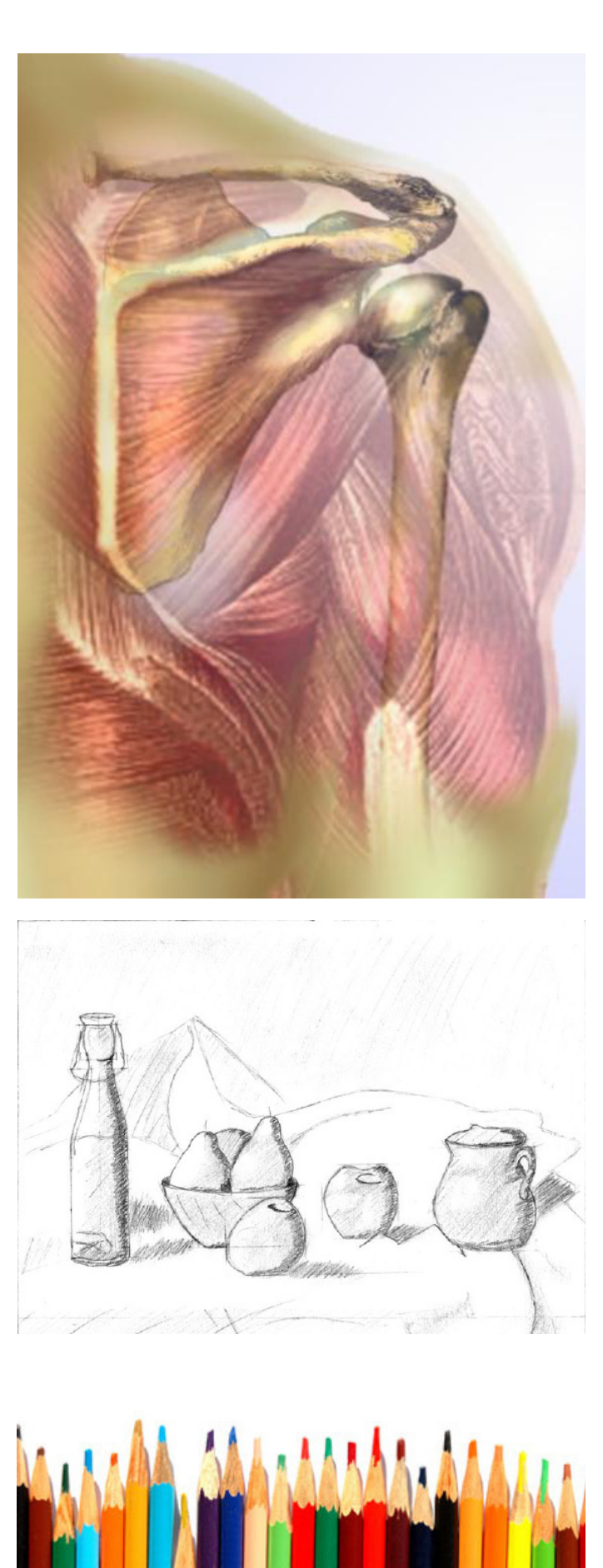

Resulta muy útil para plasmar ideas, fondos y escenarios antes de aplicar tintas y colores; permite realizar esbozos y puede borrarlo fácilmente si comete errores. Es el principal instrumento de la ilustración análoga o, comúnmente, manual. Suelen clasificarse por letras y números al cual pertenecen los de H y B que crean una serie de subgrupos de mayor a menor blandura o dureza. De este prácticamente se apoyan los demás tipos de ilustración básicas.

Los lápices de colores resultan muy fáciles de usar para dibujar y, a diferencia de las acuarelas, son fáciles de transportar para realizar esbozos en cualquier parte. Los ideales deben ser suaves y dúctiles, no blandos y quebradizos.

En cambio los lápices de acuarela, que son idénticos a los de color y como dice su nombre, se les caracteriza porque se les puede mojar con agua para crear un efecto similar a la acuarela, de hecho estos facilitan su uso ya que esta técnica es muy complicada si no se domina adecuadamente.

Los pasteles tienen una mina blanda y quebradiza que deja un trazo mate. Pueden proporcionar muchos efectos sutiles de color. Estas compuestas de polvo que se deshace al contacto con el papel y por lo regular son secos se difuminan, preferiblemente, con la mano o con algodón pero en general con el papel en vertical para que el polvo que sobra no manche partes indeseables.

Existen dos tipos de pasteles: los blandos y grasos. Los primeros están hechos de pigmento pulverizado ligado con tragacanto o celulosa metílica. Sirve para tener efectos parecidos al aerógrafo. En cambio los grasos son una versión más flexible de la cera, de colores duros, ceras hidrocarbonadas y grasas y el calor las derrite.

Algunos dibujantes utilizan aun la plumilla tradicional porque les proporciona un trazo personal sobre el papel, pero resulta difícil usarlas, ya que se desgastan y se rompen con facilidad en manos inexpertas, además de que no cuentan con suministro propio de tinta. En este caso se pueden usar plumas o bolígrafo sin preocuparse de manchones inesperados. También existen estilógrafos que proporcionan una línea uniforme al dibujar y son de diferentes grosores, aunque no permiten dibujar de forma expresiva y hacen que los trazos sean muy mecánicos.

Los pinceles son la forma más expresiva de aplicar tinta, pero resultan difíciles de dominar. Son adecuados para aplicar una aguada de fondo y añadir profundidad a los dibujos en blanco y negro. Los pinceles de pelo de marta son caros, pero son los que ofrecen

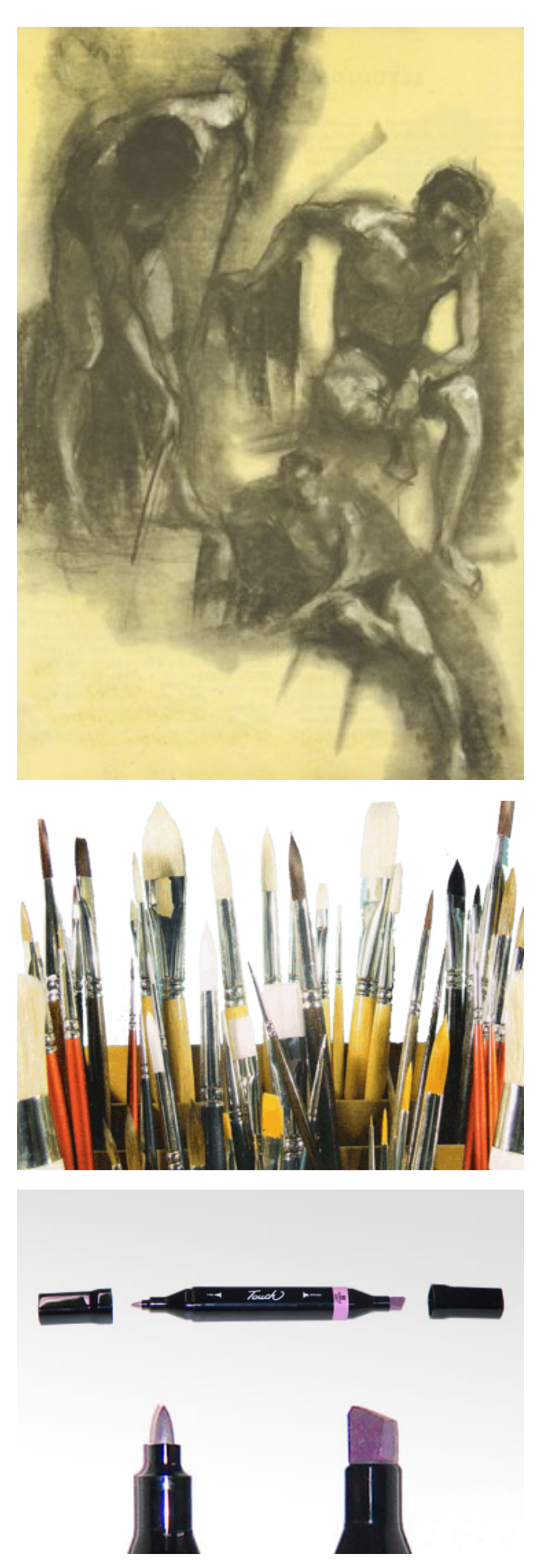

mejores resultados; los sintéticos y mixtos de marta o acrílico no son muy flexibles que digamos.

El marcador su base es de alcohol con una punta de fieltro, son rápido y de fácil manejo aunque a menudo es efímero ya que se desvanecen bajo la luz ultravioleta o diurna. También pueden ser duras o ultra finas.

El rotulador se ha convertido en un instrumento esencial para un dibujante. Disponibles en variedad de tamaños y formas, y con diferentes tintas de diferentes colores, se pueden usar para muchas partes del dibujo. Su tinta es una base de alcohol, normalmente se seca muy rápido y reduce la posibilidad de que se corra. Pero resultan especialmente atractivos porque generan un trazo espontaneo, también permiten dibujar pequeños detalles. Esto ha hecho que los dibujantes ya no se preocupen mas por los instrumentos de dibujo y se concentran en su obra. Sin embrago, estos rotuladores duran poco ya que su punta se desgasta y la tinta se seca, si lo dejas destapado mucho tiempo.

El aerógrafo era llamado técnica foto realista $14$ , se empleaba en la ilustración técnica debido a su capacidad para suaves gradaciones con un estilo de tercera dimensión y un acabado mucho mas liso que el pincel. Pero es un trabajo muy complejo, pues las zonas que no se deseaba pintar debían ser tapadas con papeles y limpiar el material que se usaba para pintar si se cambiaba de color además de que las tintas podrían ser liquidas.

Guache. Es una pintura de acuarela con pigmento blanco. Es perfecto para pintar grandes zonas con tono uniforme que, una vez seco, se le pueden añadir detalles extras. Se puede aplicar en aguadas finas o en capas gruesas y opacas. Es más espeso y flexible que la acuarela, su suave textura hace que se reproduzca bien al imprimir y se pueda usar en papeles de colores.

Acuarela. Su característica principal es la transparencia y se pude usar muy húmeda. Se puede usar en varias técnicas para obtener diversos resultados. Sin embargo son complicadas.

Pintura acrílica. Resultan ser muy adecuadas ya que eliminan el problema de tener que esperar a que se sequen. Existen dos tipos de estas: una de versión liquida que da un efecto acuarela y; los cromados son ideales para cuadros en especial de animación. Se venden en tubos y botes (que son más fáciles de obtener), pero se deben sellar con cuidado ya que se seca muy rápidamente. Su principal cualidad es que crea

<sup>14</sup> Página 83 aerógrafo. Pipes, Alan. Dibujo para diseñadores: técnicas, bocetos de concepto, sistemas informáticos, ilustración, medios, presentaciones, diseño por ordenador.

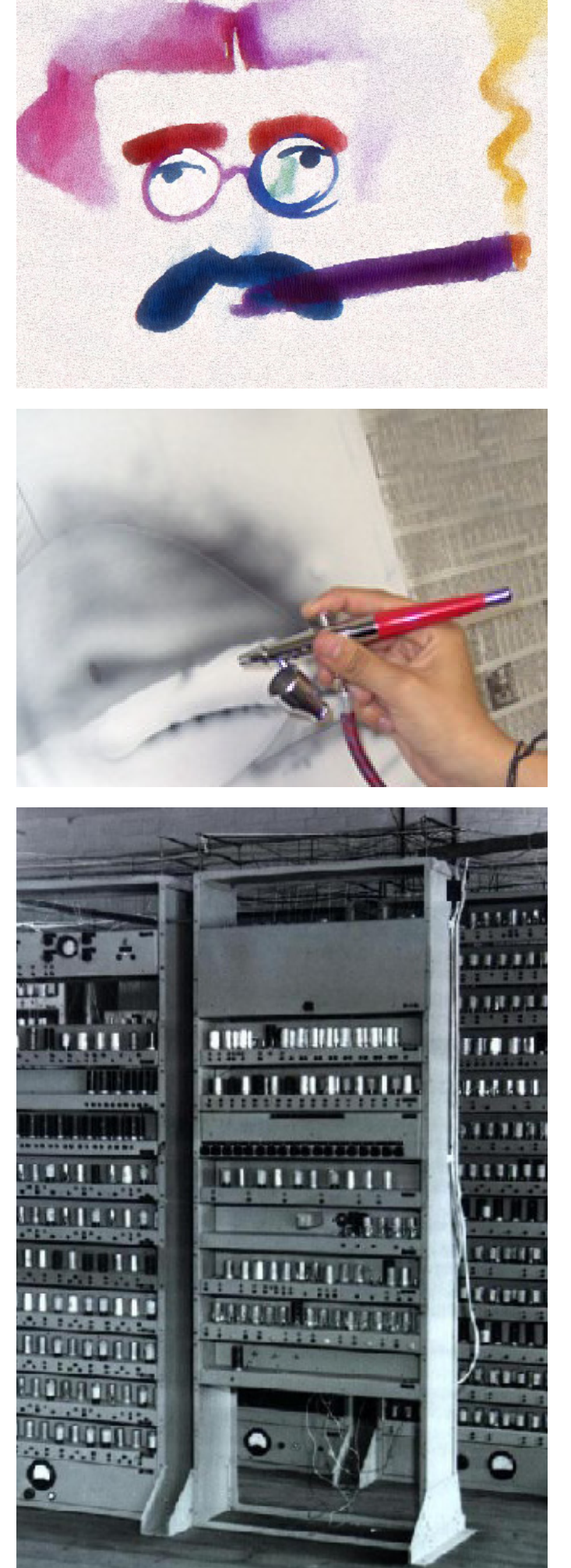

una capa plástica que le permite ser resistente al agua y elástica.

Ilustración digital.

En la computadora con el software y accesorios informáticos puede crear fácilmente todo tipo de ilustraciones sin la necesidad de usar papel, lápices y otros. Ya que le permite manipular la imagen, ya sea escaneada o en la maquina, seleccionar una variedad de colores, personalizarlos, etc. Cada vez son más pequeños y más fáciles de trabajar, aunque el resto de los programas no son tan fáciles de conseguir por su elevado precio, especialmente si es uno independiente. Además de que ahora son un medio indispensable para el diseñador gracias a sus facilidades.

Anteriormente estas maquinas eran extremadamente grandes y tenían otro nombre; CAD (computer-aided design), diseño asistido por ordenador, y solo estaban al alcance de algunos. Aunque el primer ordenador original data de los telares de Falcón (1728) y de Jacquard (1800) que funcionaban por una tarjeta perforada; un ejemplo de esta computadora se puede encontrar en el Paseo de los Libros del metro de la línea 2.

Varios ilustradores se han adaptado intuitivamente a la maquina, usando los enormes avances que se han producido; sin embrago, algunos diseñadores prefieren el estilo tradicional ya que, según ellos, la maquina no da libertad de expresarse. Sin embargo de no ser por la computadora muchos trabajos se harían esperar, ahora que la clientela es más exigente en este tiempo.

La tableta que se conforma de una plancha de dibujo y un stylus que es un tipo de lápiz que únicamente sirve en la plancha y es perfecto para dibujar sin tener que usar el mouse que resulta muy incomodo.

Estos son algunos programas que se utilizan en la computadora: Photoshop, Illustrator, AutoCAD. Sin embargo cabe mencionar que oficialmente cada uno está clasificado de distinta manera y a la vez varios comparten sus herramientas, complementos y entre otros, pero principalmente por el tipo de resolución de la imagen es por el que están clasificados en ciertas categorías:

Bitmap. Estas imágenes, de acuerdo a la resolución a que se les adapte al ser escaneadas, estarán conformados por un numero definido de pixeles que se conocen como mapa de bits sí se agranda demasiado se pueden ver de forma irregular y pierden detalle, en especial si son impresos con una baja resolución. Originario de programas de pintura y retoque de fotografía y

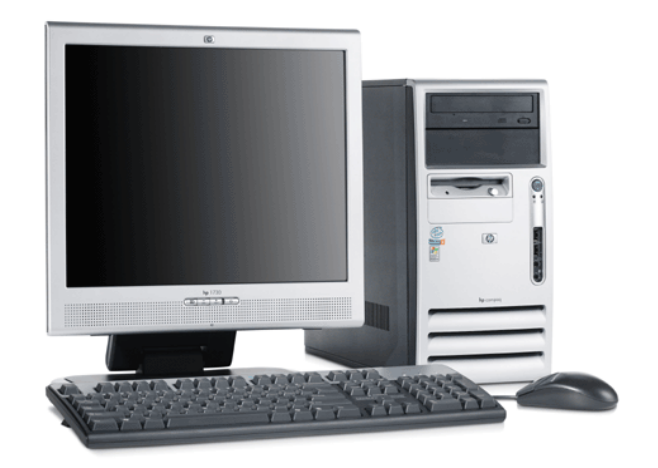

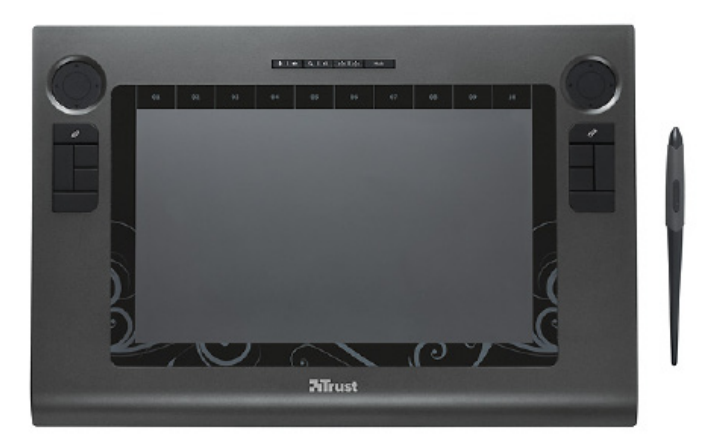

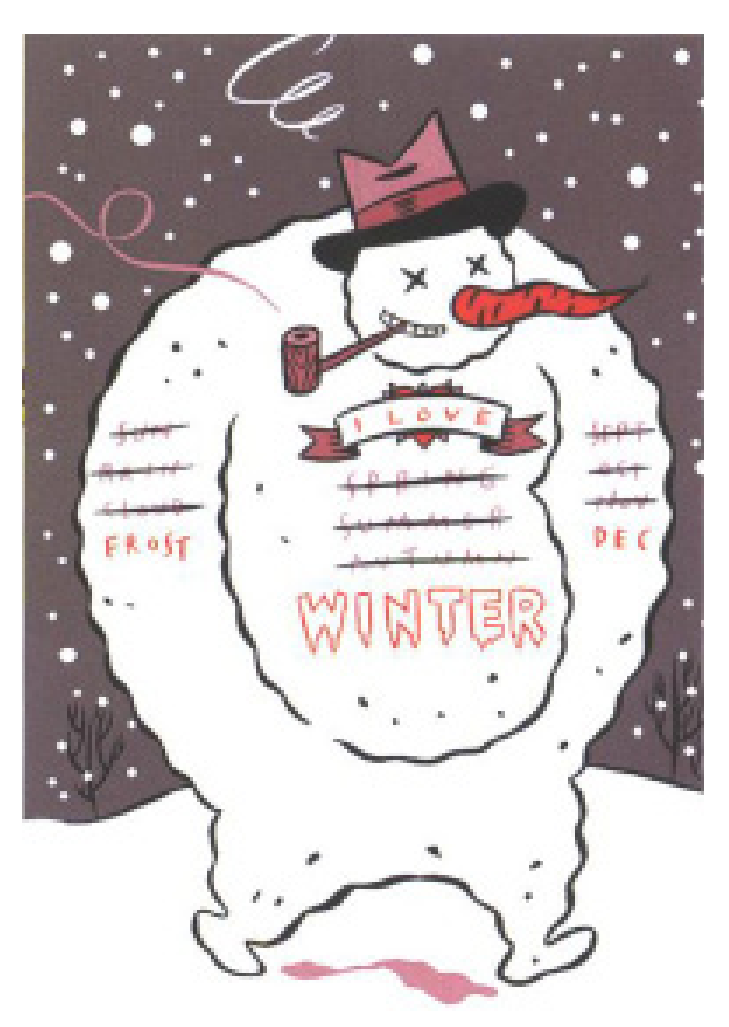

muchas veces al escanear. Estos archivos se pueden guardar en forma de TIFF o en sus versiones comprimidas como PICT, GIF y JPEG (o JPG).

En este grupo se encuentran los clasificados de pintura y retoque fotográfico como: Photoshop, Painter, Corel Photo-Paint, Paint, The Gimp, Paint Shop Pro, ZBRUSH, Open Cavas, Alias Sketchbook, Meta Creations Painter, entre otros.

Vectores. También llamados gráficos orientados a objetos, a diferencia del bitmap se puede agrandar o achicar la imagen sin perder su calidad ya que no está formada por puntos de color. Se encuentra en programas de vectores y de ilustración principalmente.

Estos suelen guardarse en EPS, y se clasifican por la creación de vectores principalmente: Illustrator, Corel Draw, Macromedia Freehand, Zoner Draw, Draw Plus, Karbon, InsightPoint, My Paint…

El AutoCAD, a diferencia de los anteriores, es un programa más complejo y puede cargar ambos archivos, tanto de creación vectorial como el de mapa de bits, es usado tanto en la ingeniería como todo lo relacionado al diseño. Sin embargo para poder usar este tipo de programas necesita ciertas condiciones:

1. El sistema debe ayudar al diseñador a realizar un trabajo mediante relaciones mutuas efectivas. Es decir, debe realizar aquellas tareas en las que es más eficiente que el operador humano.

2. El sistema debe ayudar en todos los procesos desde diseño conceptual al control numérico.

3. En la etapa de diseño conceptual el sistema deberá facilitar una presentación efectiva del objeto diseñado.

Además de ciertas exigencias para poder guardar la información del archivo:

1. Capacidad de gestionar grandes bases de datos, la información sobre el modelo se almacena en la base de datos la cual debe ser grande y eficiente ya que se almacena en forma grafica que son los elementos geométricos que forman el diseño y en otra en que contiene la documentación técnica del producto en modo de texto, e incluso numérico<sup>15</sup>.

2. El computador debe ser capaz de dar servicio a un buen número de terminales con un tiempo de respuesta aceptable<sup>16</sup>.

3. Posibilidad de conexión en la red ya que pue-15 DWG es el archivo gráfico y el DXF el archivo de texto, esencial para su documentación.

16 Esto es esencial en equipo ya que se trabaja con el modelo original de la creación para crear ciertos efectos o cambios especiales.

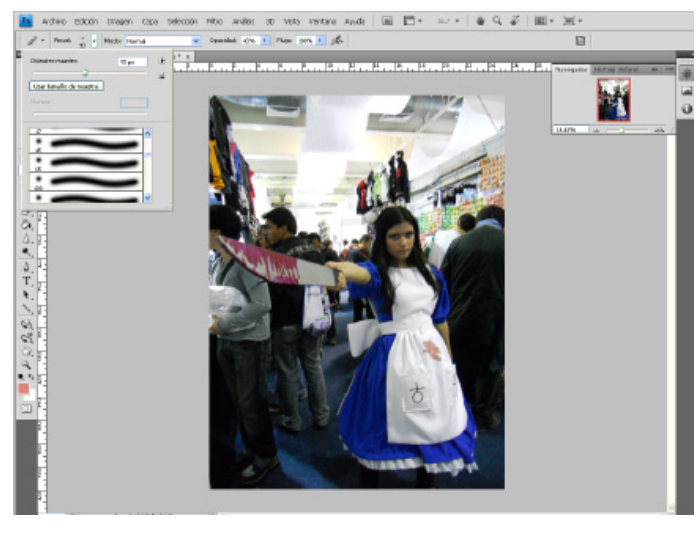

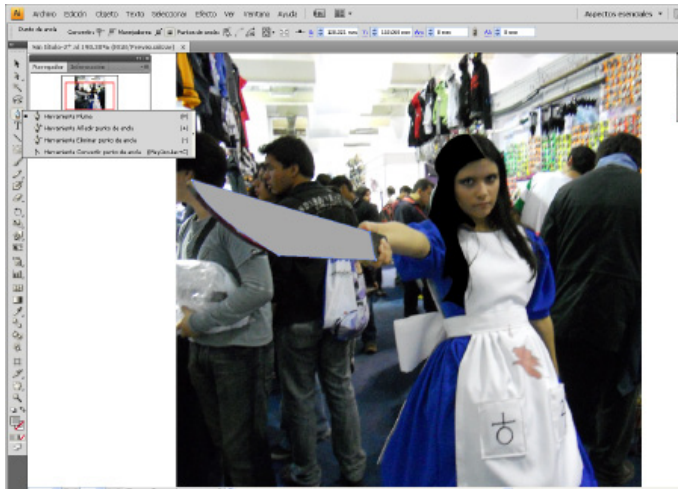

# Autodesk AutoCad 2007

25 new ways to realize your ideas. D

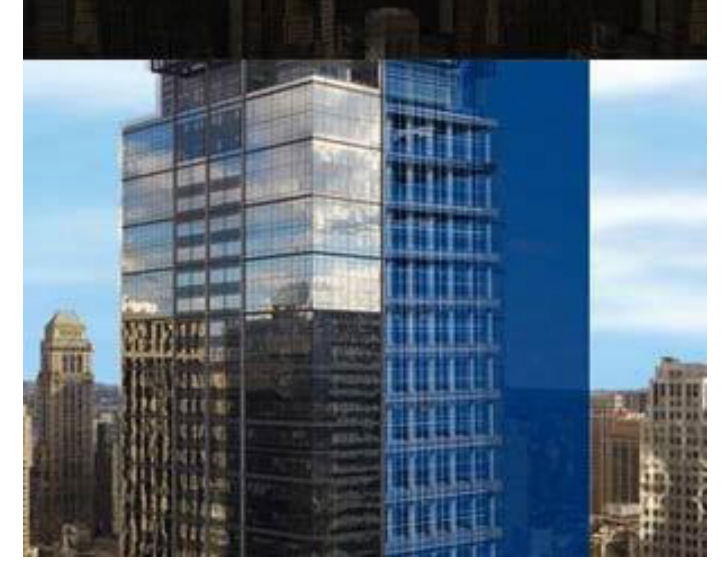

de haber varios departamento de diseño accediendo a la base de datos común (preferible si es en equipo).

Puede trabajar en cualquier maquina, sin embargo es preferible que sean maquinas que tengan capacidad de manejar grandes cantidades de datos como los Mainframe. Esto es muy esencial ya que pueden generar dibujos de 2D y modelado de 2D y 3D, además de crear animación cuadro por cuadro, luces entre otros.

Hay una gran cantidad de estos programas para modelado 3D y algunos cuentan con animación y de sencillas herramientas y rápido aprendizaje: Maya, Blender, AutoCAD, 3ds Max, Open FX, Houdini, Softimage XSI, DA2Studio, Xara 3D, Amorphium, CadStd Lite, Nimbus Standard, entre muchos más.

Sin embargo aun así se deben seguir las exigencias y condiciones anteriores para su óptimo rendimiento ya que su información es extremadamente pesada y su forma de guardarse en dos tipos de archivo.

Es posible que sean errados la clasificación de dicho programa, incluso al propio Photoshop se le ha clasificado como parte de las herramientas de ilustrar por excelencia, debido a su gran cantidad de características de sus herramientas como sus filtros, capas, pinceles, entre otros. Esto es común por que es usado en combinación con muchos programas para la ilustración y termina siendo clasificado parte de ellos.

Gracias a este tipo de programas los errores se pueden arreglar con facilidad en la pantalla<sup>17</sup>, nunca se queda sin recursos y se pueden eliminar o alterar en segundos sin la necesidad de esperar que se seque. Además de que se pueden usar todas las técnicas de ilustración sin preocuparse por errores.

La explosión en el uso y la disponibilidad de tanto la Web como la fotografía digital también ha ayudado a alimentar el auge en la creación de la imagen digital. Muchos ilustradores y diseñadores han buscado ampliar su abanico de habilidades y moverse a áreas más próximas a la ilustración digital comercial.

El gran éxito reside en la combinación artística de lo digital y lo tradicional de un modo sutil, sin miedo de cruzar fronteras ni "salirse del ámbito" de una disciplina, utilizando un amplio abanico de técnicas de fotografía digital, solas o en compañía de técnicas de dibujo y pintura, y combinándolas, sin preocuparse de "el legado histórico" que los acompañe.

Rara vez se asumen a grandes riesgos, prefiriendo usar un lenguaje visual que ya haya sido probado y comprobado, pero es preferible tomar esos riesgos y

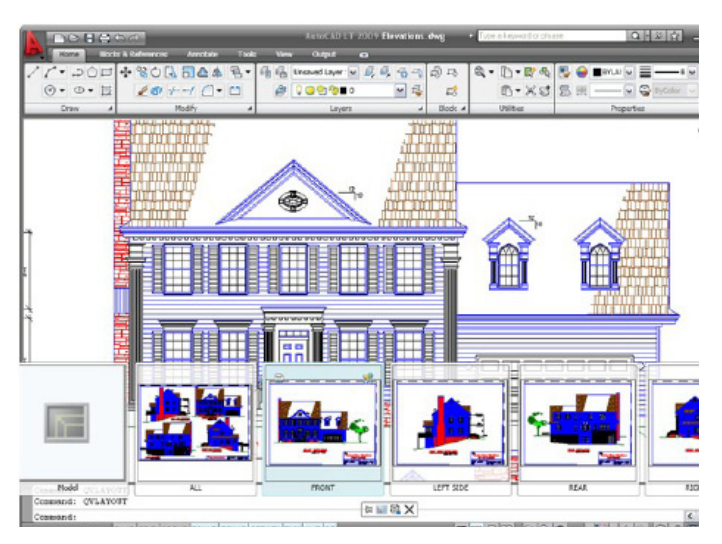

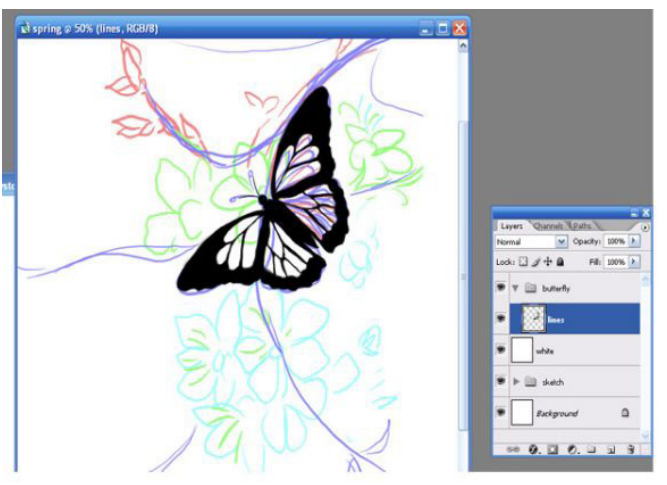

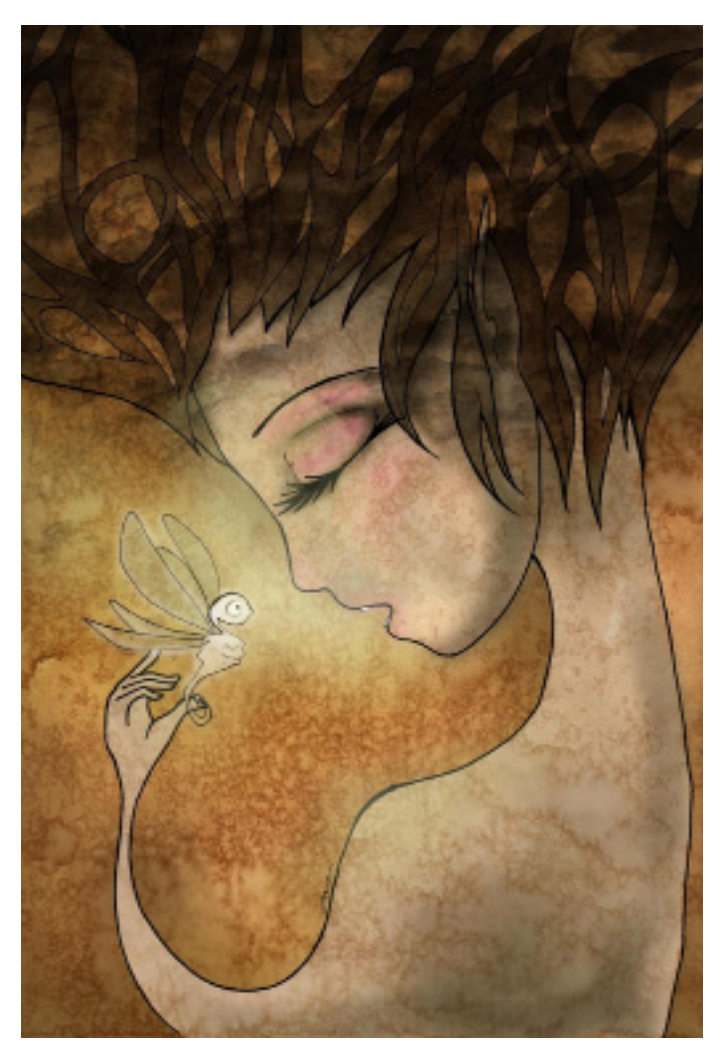

<sup>17</sup> A excepción de los de 3D, estos cuestan un poco más de trabajo.

el uso positivo de los errores accidentales, combinado con un sólido fundamento del lenguaje de la creatividad que llevara a nuevas formas de creación de imagen, lo cual a menudo es pasada por alto.

#### **2. Historia de México.**

Un poco antes de empezar iniciare con una corta introducción del personaje de que se hablara y de su época que se le conoce como el Porfirismo, ya que no nos basaremos esto sino mas bien en su primer gobierno que es el primer tema de la Unidad V. México durante el Régimen de Porfirio Díaz, 1876 a 1911.

Díaz fue bautizado el 15 de septiembre en 1830, y de hecho se cree que nació en ese año o dos años antes, nació en la Ciudad de Oaxaca. Su padre José de la Cruz Díaz (tomando en cuenta que Salvador Quevedo y Zubieta en su libro de Porfirio Díaz en el que publica el acta de bautismo $18$ ) que se supone que era herrador y veterinario de profesión y que antes había servido en un regimiento como mariscal<sup>19</sup> además de que se cree que su padre fue de Jalisco, ya que parece que el mismo Díaz confirma que su padre vino de ahí, y su madre una india o mestiza llamada Petrona Mory.

 Anteriormente su padre era dependiente de una empresa de minas que se encontraba anexa a Cinco Señores, San José y Socorro. Sin embargo su esposa se sentía insatisfecha viviendo en Ixtlán así que se traslado a la costa de Oaxaca en Ometepec en donde se dedico a sembrar caña de azúcar. Tuvo una buena vida hasta su muerte en el 18 de octubre de 1833 por la epidemia del cólera morbus.

Por azares de la guerra civil se encontraban en la pobreza; su madre, a partir de entonces, se dedico en sacar en adelante a la educación de sus hijos, trabajar en la granja, de dar clases en una escuela de lo poco que sabia e incluso vendiendo sus fincas en pequeños abonos, mostrando una mujer fuerte y decidida en sacar en adelante a su familia. Se cree que ella pudo haberle contado las historias de mixtecos y zapotecos de sus días gloriosos que darían a su hijo parte de su personalidad. En cambio Porfirio se las arreglo como carpintero, zapatero, armero y cazador

A sus seis años fue inscrito en Oaxaca "Amiga" en donde solo se les enseñaba leer, después a la escuela municipal en donde aprendía a leer y a escribir y en 1843 entro al Colegio Seminario conciliar de Oaxaca en donde llego asistir a ciertos cursos de latinidad y filosofía.hasta 1848.

En 1846 fueron mandados a unirse al ejército, pero su batallón jamás llego a combatir a los invasores esta-

- 18 Según José López-Portillo y Rojas.
- 19 Moisés González Navarro.

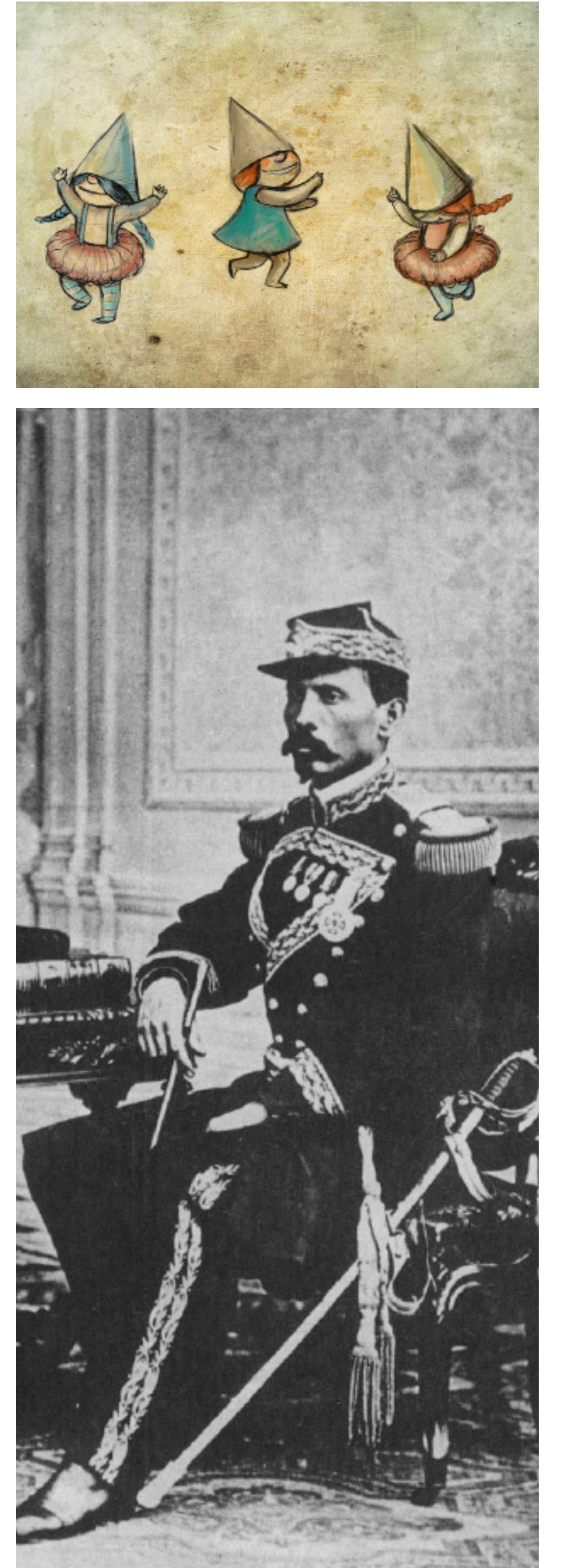

#### dounidenses.

De acuerdo en ese tiempo tenía un tutor por parte de la Iglesia que le daba una beca, por esta misma, para su carrera eclesiástica. Don Marco Pérez influyo en Díaz en cambiar de parecer sobre su carrera eclesiástica conociendo a su vez a Benito Juárez en el Colegio del Estado, en donde poco después decidió correr el riesgo de abandonar su carrera eclesiástica lo que provoco que su familia perdiera el apoyo de la Iglesia y ser rechazado por su tutor. Marco Pérez lo llevo al instituto que era una escuela un tanto militar como política ya que en ella hablaban de la democracia, desde 1850-54 curso derecho natural y de gentes, romano y canónico para ser abogado y trabajar para sacar a su familia a través de su propio esfuerzo.

Durante el Instituto Benito Juárez fue su maestro de derecho civil, en ocasiones era José Inés Sandoval debido a que Juárez era el presidente de Oaxaca en ese entonces y debía ausentarse por causas políticas.

Su madre murió en 1859 a la cual no pudo ver morir.

En 1867-1876 Republica Restaurada. Según para esta interpretación la nación entrego las riendas del poder para que crearan una republica democrática unida<sup>20</sup>. Dicho plan pretendía establecer el liberalismo decimonónico, pues creían que habían salvado a México de la monarquía europea, de la aristocracia eclesiástica, expansión norteamericana o de la disolución regional… y tal vez fue así pero no coincidía con la realidad mexicana.

El liberalismo se apoyaba en el federalismo como medio más seguro para proteger las garantías individuales en contra la dictadura centralista. Fue una pieza fundamental para la Reforma Liberal y se inscribió en el artículo 40 Constitucional en 1857 que declaraba los diversos estados de la Republica soberanos en sus asuntos internos.

Juárez y Lerdo intentaron crear una unión nacional con el regionalismo y el federalismo, pero su problema de nacionalizarlo era no destruir el federalismo mediante el centralismo. El caudillismo era especialmente fundamental para gobernar a pesar de ser odiado por los liberales, pues estos tenían una gran influencia tanto política como para la gente del lugar ya que estos últimos lo veían como un protector contra la influencia del exterior.

El caudillo era una total amenaza para los liberales que en ocasiones realizaban una alianza con esto para una paz o, en mayoría, una batalla.

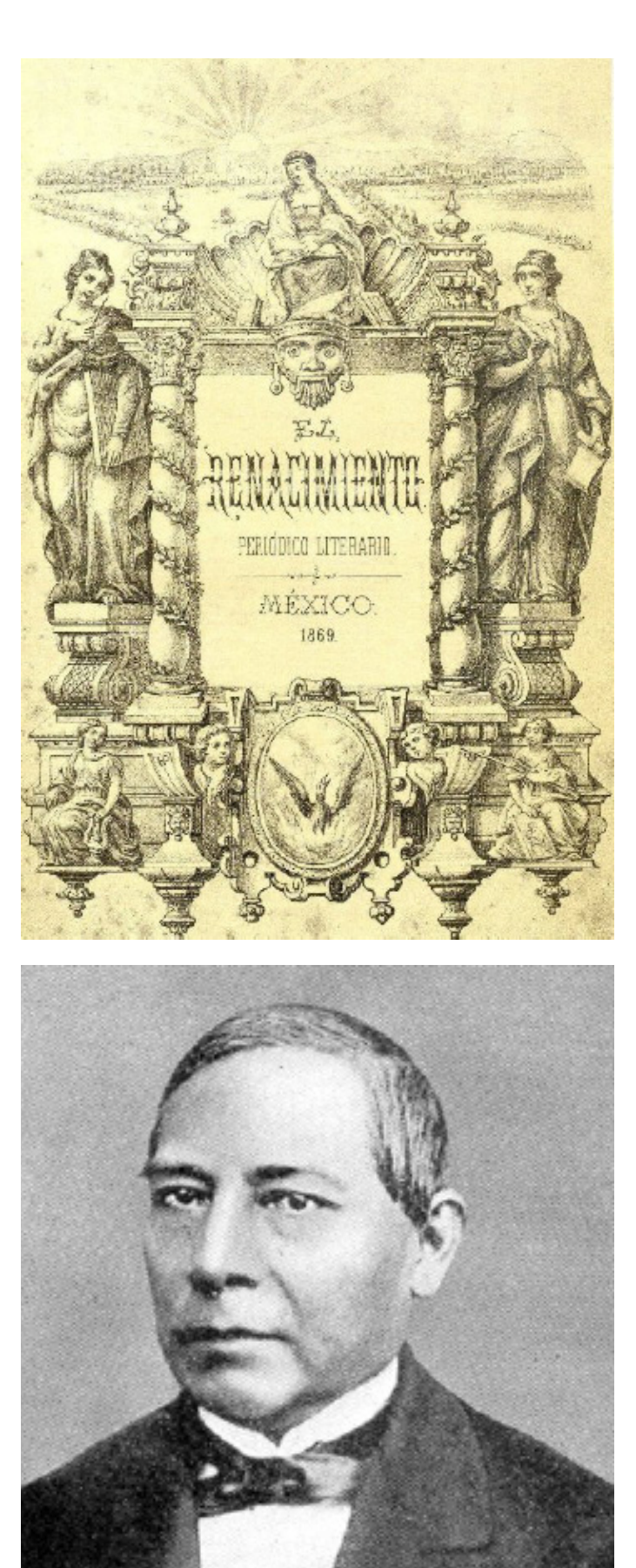

<sup>20</sup> "los mexicanos experimentan, más que nunca, repugnancia por la violencia, por la crueldad y por la sangre de tantos años de guerra civil…"

En 1867 se caracterizo por ser una lucha al poder. Esta lucha ocurría entre los liberales mismos que expulsaban a los franceses en ese mismo año en comparación de la Guerra de los Tres años de 1860.

Juárez estimaba que el militarismo (Santa Anna) era el principal factor de retraso en el país desde la Independencia. Para los liberales para la salvación de México estaba en la Constitución 57 y el ejercicio de la democracia. Díaz se había formado bajo estas ideas, pero a través de la espada y no con la pluma para defenderlas.

Juárez contaba con un gran apoyo, en comparación de otros dirigentes, en que siguiese en el poder. Sin embargo, varios defensores estaban en completo descontento con esto: algunos lo consideraban demasiado intransigente para la reconciliación y reconstrucción, también consideraban que nueve años en la presidencia (solo cuatro años como Presidente Constitucional) era suficiente, entre otros.

Juárez se encargo de González Ortega, que había sido elegido presidente de la Suprema Corte en 1862, juzgándolo de desertor y lo mantuvo en la cárcel durante las elecciones.

Los periódicos como *La Orquesta, El Globo* entre otros de cierta forma ayudaron de crear un antagonismo en Juárez y apoyo para Díaz quien intento por primera vez lanzarse como diputado. Un ejemplo fue lo sucedido a González Ortega o el tema de la convocatoria con las reformas que fue conocido como un golpe hacia el ejecutivo supremo que fue el principal detonante para un partido anti juarista, en este caso el Partido Constitucionalista o Progresista en el que Participaba Porfirio.

Juárez había renovado un contrato con una compañía británica para la continuidad del Ferrocarril Mexicano uniendo la capital de la Republica con el Puerto de Veracruz que se comunicaba con el extranjero y en el cual se hacía todo el comercio internacional, pero había una gran falta económica y un gran rompimiento con varios países por las guerras.

Para el tercer intento de Díaz hacia la presidencia había finalmente logrado un puesto de diputado, sin embargo era una persona de poca instrucción, torpe para hablar e insignificante al lado de los más grandes diputados y senadores. Además de que estos eran del bando juarista, enemigos públicos de Díaz. Tardo en ocupar su puesto de diputado y tardo mas en pronunciar su primer discurso, saliéndole mal, que decide ya no volver a la Cámara de Diputados. Aun así Díaz volvió en participar en la pelea.

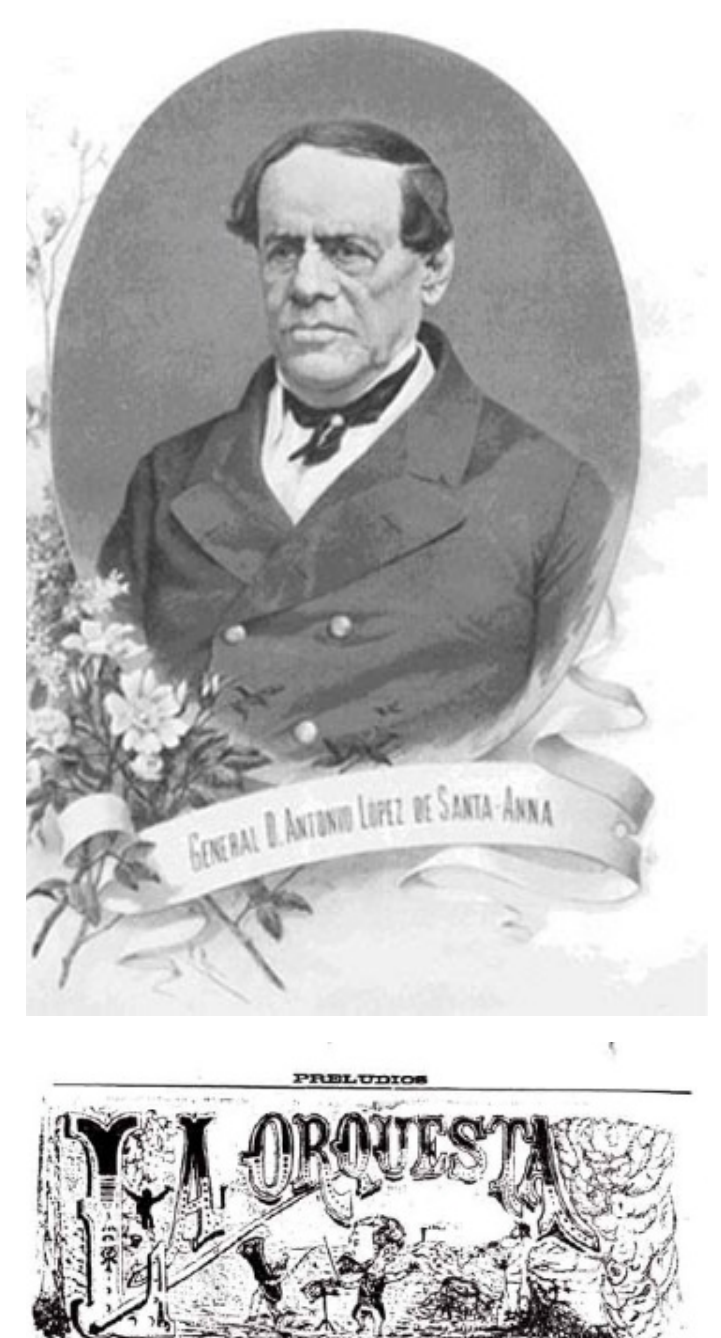

Serenate Satirico-Politico-Bailabl

> SORABÁ TODOS LOS DOMINGOS bajo la batuta del músico mayor

> > PRANCHESCO GONZALINI

La Polita S. An Abeil de 1801 anto, parte<br>a de la afr

u teasuase entradide<br>1rá figurar esta obra<br>a exposición de Chic clotante, la publi<br>de proclassifi

#### Afinación y reparta.

n: paes võ. di

Díaz no fue quien inicio la revuelta contra Juárez sino que habían sido un grupo de abogados y periodistas que se oponían a Juárez y el que más se acercaba a sus expectativas era Díaz, así que se acercaron a él y este, una vez que acepto, posiblemente había roto su relación con Juárez. Fue considerado un hombre de acción de gran simpatía a pesar de no tener intereses intelectuales, filosóficos, ni una poca administración, pero mostraba una firme y pronta capacidad para juzgar y motivar a los demás pues daba la impresión de que los apoyaba para su causa.

En 1871 la alianza política juarista se encontraba desordenada. Sebastián Lerdo de Tejada se sentía como heredero natural de la alianza y el programa liberales concentrándose en ser sucesor de dicho año. Durante su estancia con Juárez se había creado una alianza con algunos políticos y ciertos empleados públicos todos confiados en ser promovidos una vez que Lerdo subiese al poder.

Varios lerdistas se unirían al Congreso de Díaz para aumentar las expectativas contra Juárez además de crear un acuerdo en donde pondrían algunos porfiristas como diputados o gobernadores en ciertos estados, además de que estos apoyarían a Díaz hacia la presidencia, pero al parecer Benítez interfirió en esto último, lo que de alguna manera hizo que perdiera las elecciones frente Juárez y Lerdo en donde llego a alegar que había sido fraude lanzándose con la Rebelión de la Noria la cual fracaso.

Poco después Lerdo haría una nueva alianza con los juaristas, pues se le hacía que los porfiristas no tenían ni una sola administración y subió a la presidencia en 1872.

El poder que había pasado a Lerdo de Tejada Sebastián, quien había sido presidente de la Suprema Corte. El 1 de enero de 1873 inauguro el ferrocarril en México-Veracruz siendo el primero en utilizarla. Sin embargo no mostro gran interés en el desarrollo económico.

Durante los problemas del gobierno de Juárez y Lerdo hubieron una serie de motines que trajeron consigo inquietud y miseria y la poca económica se gastaba en armas y municiones.

En 1876 los porfiristas se levantaron una vez más con el Plan de Túxtepec usándolo como pretexto de campaña de "no reelección"21 y esta vez Díaz lo encabezo. Sin embargo, el de Díaz no fue el único grupo que se opuso a Lerdo, también había entrado el grupo de Salamanca dirigida por José María Iglesias en ese mismo año. Sin embargo el puesto le fue negado a

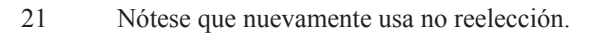

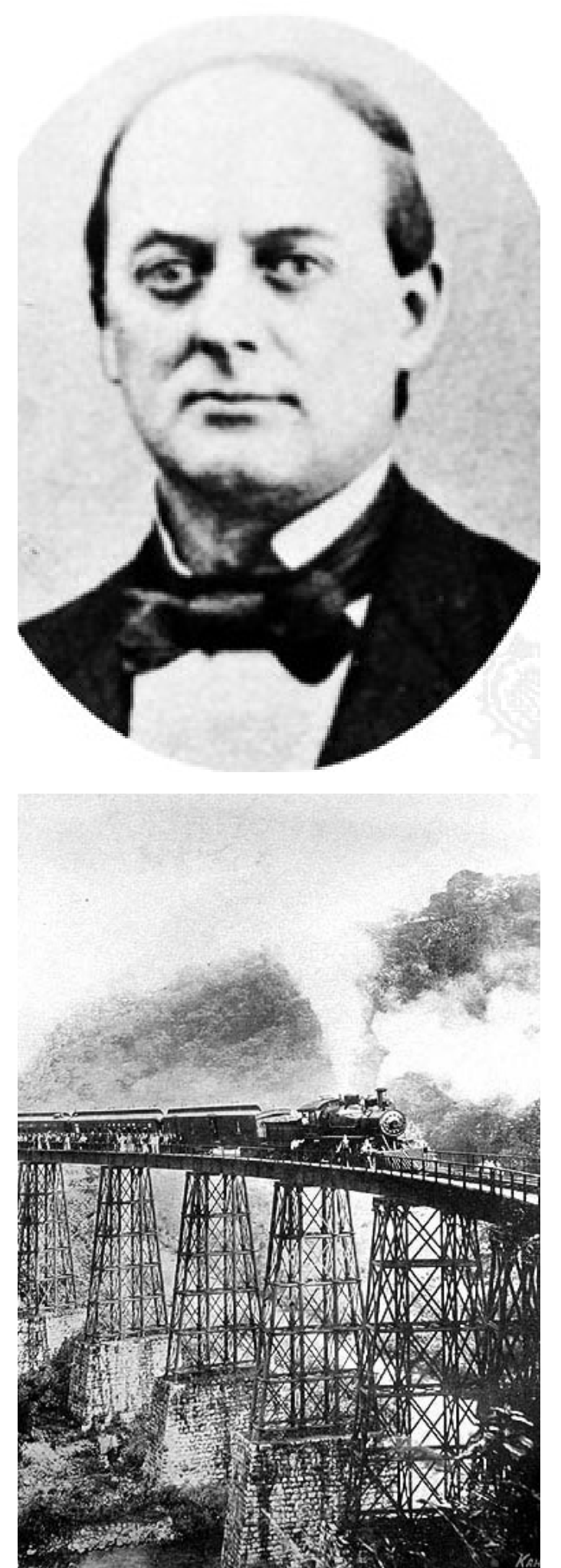

Iglesias según porque, al igual que Juárez y Lerdo, se aprovechaban del triunfo que no les correspondían, según Díaz.

#### **2.1. México durante el Régimen de Porfirio Díaz, 1876 a 1911.**

Una vez que Lerdo renuncio al puesto Presidencial y fue exiliado al extranjero. Se había dado a entender que la clave ya no era la libertad sino el orden, la paz y el bienestar, lo que más anhelaban, el ferrocarril seria lo único que se los entregaría.

Su relación con el exterior era forzosamente necesaria ya que nos encontrábamos en una deuda con Estados Unidos y además de que forzosamente el reconocimiento de este al nuestro ya que no se le permite actuar a México solo. Además de que necesitaba al extranjero para la evolución industrial.

El positivismo mexicano adopto teorías de Henri Saint-Simón y de Auguste Compte que era considerada más bien científica que defendía la aplicación del método científico que no era solo para el análisis de las condiciones sociales, económicas y políticas, sino también para la formulación de políticas que podrían remediar las deficiencias y asegurar el progreso material y científico<sup>22</sup>.

El registro civil no tenía una buena función, la natalidad casi no se registraba en comparación con el de matrimonio y mortalidad por lo que llevaba una total disfunción. Por lo que se creó una unidad especial que multara o sancionara ante este tipo de registro "flojo". Por 30 años se vio la mejora de este registro en especial desde que fundaron oficinas de registro cerca de ranchos y haciendas, aunque aun había datos insatisfactorios, pero ya no era tan extraño ver que había más muertos que nacidos. Estas se debían principalmente al descontento de la Iglesia con el registro civil ya que se encontraba en completo desacuerdo.

México era considerado un lugar antigénico que había cogido dichos hábitos desde la Conquista española. La ciudad en si permanecía impura a excepción de la acera de la casa del presidente. A pesar de que se propusieron varias propuestas para limpiar a la ciudad ninguna se llevo a cabo, debido a esto llega la enfermedad del tifo y la gente seguía sin ser higiénica.

En 1884, su primera reelección no tuvo contrincantes por lo que él fue elegido presidente. Su objetivo principal era establecerse como mediador y arbitro entre las facciones o camarillas rivales.

El periodismo mexicano en el Porfiriato, a pesar de

<sup>22</sup> Página 78 Garner, Paul. Porfirio Díaz. Del héroe al dictador una biografía política.

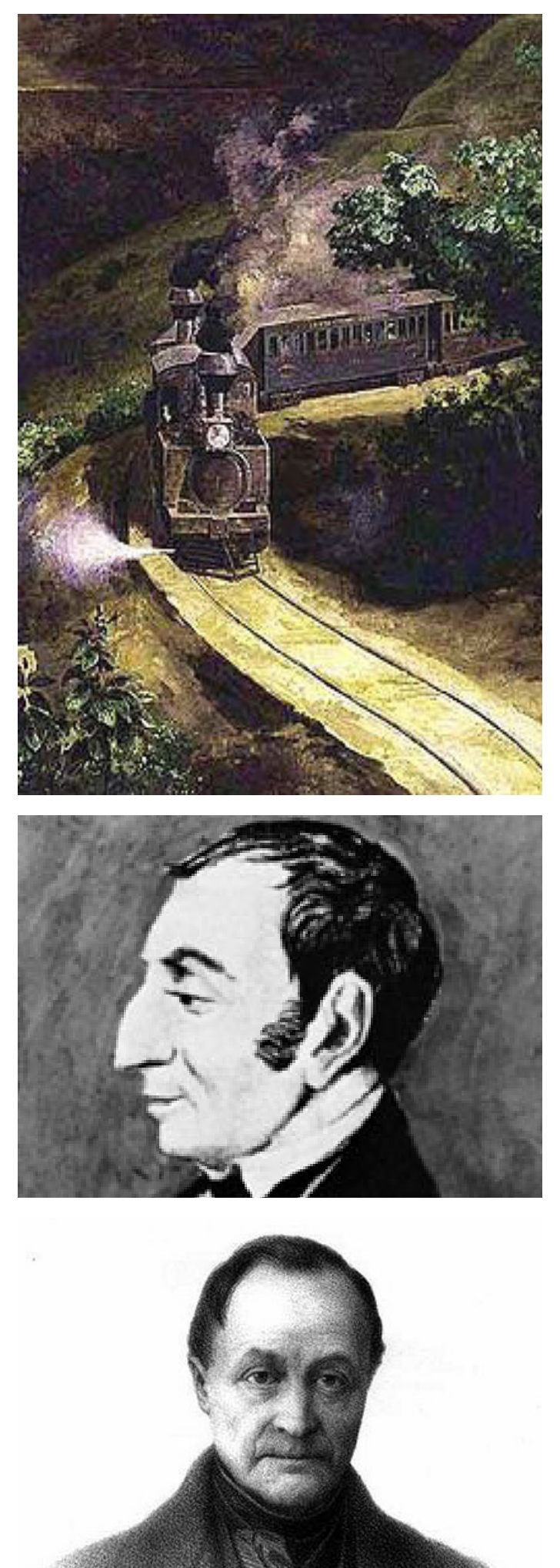

que continuamente era cerrada y censurada aun así aparecía muy continuamente. Los conductores de prensa solo desaparecían o eran encarcelados, muy rara vez eran asesinados o encontrados muertos. En realidad si estaba permitida la prensa, pero esta no debía meterse en ciertos asuntos.

El *Diario de Hogar* Filomeno Mata fue un periodista critico durante esa época en especial en referencia a Díaz, siendo perseguido y encarcelado desde 1888 de la segunda reelección hasta más de 1907 en que poco después se uniría a la campaña anti reeleccionista.

En 1889, se rechazo que California (Estados Unidos) comprase Baja California. Además de que en ese mismo año se iniciaron los preparativos del ferrocarril de Tehuantepec que sería terminada hasta 1907. Periodo en el cual hubo varias reelecciones<sup>23</sup> y además de que uso parte del dinero para embellecer la ciudad.

El elemento anti porfirista fue muy influyente durante la época de Porfirio; aunque cabe destacar que no toda podría ser falsa, pues también se debía a la persistencia de este hombre que buscaba una paz muy persistente y elimino una gran parte de la deuda estadounidense para evitar que esta se nos viniese encima una vez más para quitarnos territorios.

Sin embargo no todo estaba bien en apariencia; al parecer Díaz había olvidado y descuidado la libertad del país al intentar levantarlo industrialmente, además de que se le conoció como un cínico o hipócrita<sup>24</sup>, en especial lo del 1879 que se cree que se realizaron una serie de fusilamientos ordenados por Díaz en un telegrama según en un folleto de Rafael Zayas Enríquez declarándolo como fraude político. Al igual que su supuesta renuncia para 1910 ya que vuelve ser reelecto en ese mismo año provocando el levantamiento de Francisco I. Madero con su campaña "anti reeleccionista".

#### **2.2. El Primer Gobierno de Porfirio Díaz 1877- 1880.**

Al tomar la presidencia, por primera vez, en 1877 Díaz se negó en vivir en el Palacio Nacional como lo hicieron otros presidentes y vivió en una casa sencilla en la calle de Santa Inés en donde fue conquistando poco a poco la estimación del pueblo. A pesar que en logro finalmente la presidencia Estados Unidos se negó a reconocerlo a menos de que cumpliera ciertas exigencias<sup>25</sup>.

25 Esto es en referencia de la deuda externa, con la cual

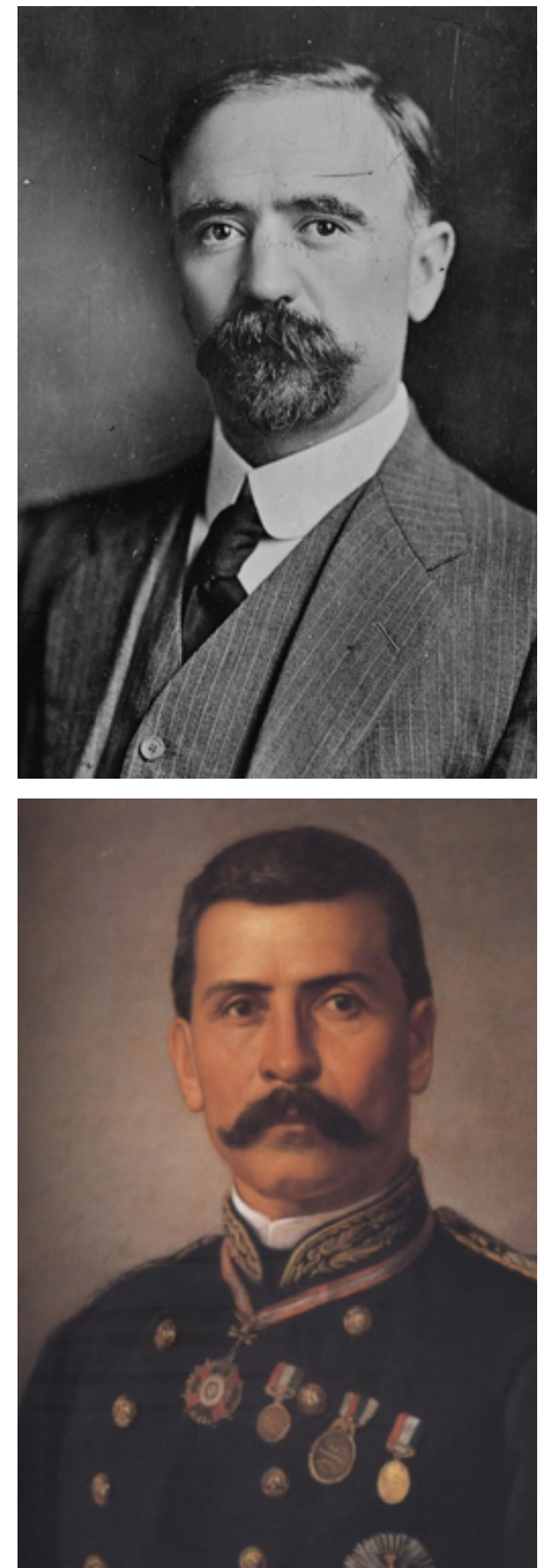

<sup>23</sup> Esto era debido a que había eliminado su restricción de no reelección en 1890.

<sup>24</sup> Según John Kennetl Turner en México Bárbaro. En que lo describe como alguien que no se encuentra para la gente sino solo para los criollos.

Díaz cuido que fuesen pagadas las indemnizaciones debidas a los extranjeros en especial a los gringos y mexicanos. Logrando bajar aquella deuda externa que en un principio era 470 millones de pesos bajándolo hasta \$4, 125, 622.

Se cree que Juárez y/o Lerdo pudieron haber dicho: "entre Méjico y Estados Unidos, el desierto<sup>26"</sup> que viene a demostrar que no se encontraban seguros ante una posible relación con su vecino de arriba especialmente conociéndole la actitud de ese país que conocía bien los bienes de México.

Estados Unidos tardo en reconocer el gobierno de Díaz ya que lo veían como revolucionario. Sugiere que el propio Díaz fue hacia la casa Blanca por dicho reconocimiento.

Porfirio, al ascender al poder, había removido a la mayor parte de los gobernadores de los Estados dando un gran golpe al caciquismo burocrático. Durante su primer gobierno de Díaz se fue planeando su paso al régimen militar a la vez de cambiar continuamente su gabinete por otras personas.

El gabinete de Porfirio (1876) estaba compuesto por liberales:

Protasio Pérez de Tagle (Secretario de gobernación)

Justo Benítez (hacienda)

Pedro Ogazón (Ministerio de Guerra y Abogado)

Ignacio Vallarta. (Ministerio de relaciones exteriores)

Ignacio Ramírez (Ministerio de justicia y educación publica)

Vicente Riva Palacio (Ministro de fomento)

Matías Romero (Ministerio de Hacienda y del Instituto de Ciencias y Artes de Oaxaca)

Porfirio propuso que recibiría con gusto el apoyo de otros sectores. Contando con el apoyo del ejercito sin desmovilizar a sus elementos garantizándoles ciertos puestos. No sería perseguida (1877) la iglesia ni se discriminaría a nadie. Acepto capital británico y gringo en los ferrocarriles dando la posibilidad de transporte, minería e industria modernos y estableció un orden solo por el ejercito ya que podían hacerlo más efectivo que un civil.

Su lema era "Poca política y mucha administración" que sería transformada después en "cero política, cien administración". La cual se constituía principalmente de la siguiente forma<sup>27</sup>:

amenazaban en invadir territorios mexicanos. 26 Así está escrito. 27 Según Cosió Villegas.

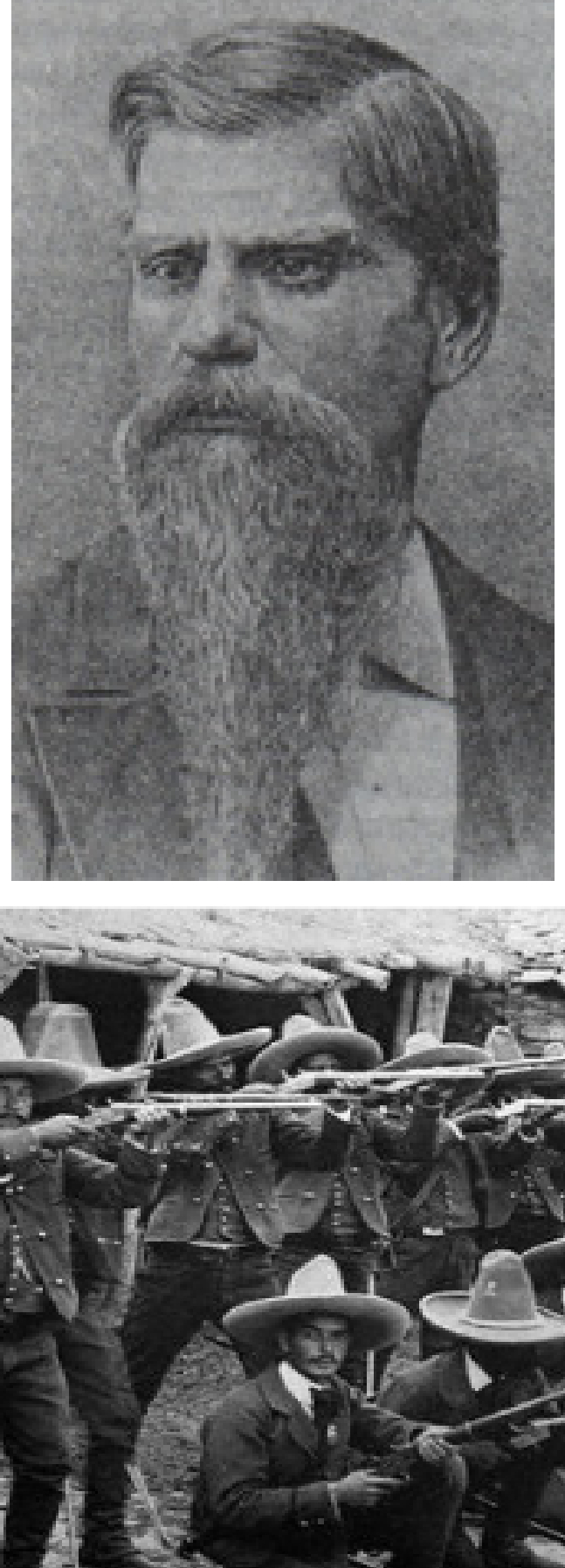

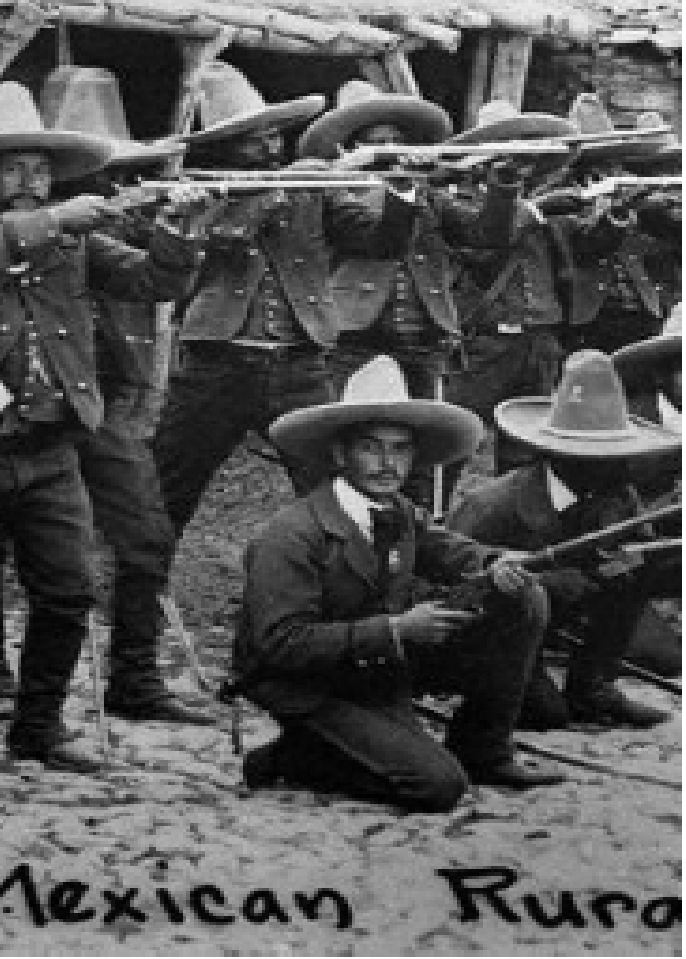

1. El presidente de la republica queda a cargo de trazar el camino más conveniente para el país; así como determinar los medios para salvar los obstáculos que en el se presentan.

2. Cámaras de senadores y diputados deben aprobar lo que el presidente les proponga porque ellos no tiene la información técnica que le dan al presidente sus secretarias de Estado y el presidente no tiene otro afán que el de servir desinteresadamente al país.

3. La opinión publica y el pueblo han de confiar en la habilidad y el patriotismo de su presidente, y renovar confianza al comprobar los beneficios de su acción.

4. "Que la discusión abierta o publica de intereses, opiniones y sentimientos contrarios resulta inútil, y lo único productivo es la acción presidencial, encaminada siempre al progreso material, manteniendo el orden y la paz para lograrlo.

Además de arrancarle al Congreso una autorización para contratar una construcción de nuevas vías férreas y logro su propósito un mes antes de 1880 esto permitió que Manuel Gonzalez (1880-1884), su interino, continuase con el proyecto que ligara con la capital de Ciudad Juarez y Nuevo Laredo.

Justo Benítez que se consideraba su mejor amigo de Díaz, sin embargo había sido reemplazado por Manuel González. Benítez esperaba ser el siguiente a cargo, pero Díaz no creía que este le entregase de vuelta la presidencia y según él se había "sublevado" a los militares para tener una paz segura en el país. No se sabe ciertamente si le creyeron o no, lo que sí se sabe es que varios que se consideraban sus amigos lo abandonaron.

Mier y Terán era un gran (eso dice<sup>28</sup>) admirador de Porfirio, se le consideraba como un fanático, Terán fue hecho comandante de Veracruz a pesar de ser exageradamente fosfórico e impulsivo y se le conoció como el "Loco Terán".

Se dice que Terán junto con algunos batallones fusilaron varios hombres que según alegaban Agustín Moreno, José Gózales y algunos otros<sup>29</sup> más que ciertos hombres (lerdistas) se encontraban confabulando contra el gobierno. Terán fusilo varios hombres sin chistar, aparentemente en el momento que estos aceptaban como se llamaban, se les declaro culpables y ni siquiera se les permitió citar una carta como última petición.

Según parece que esta petición fue realizada por un telegrama que había enviado Díaz que decía: "Mata-

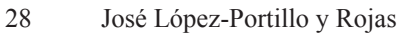

29 Posiblemente para un nuevo gabinete.

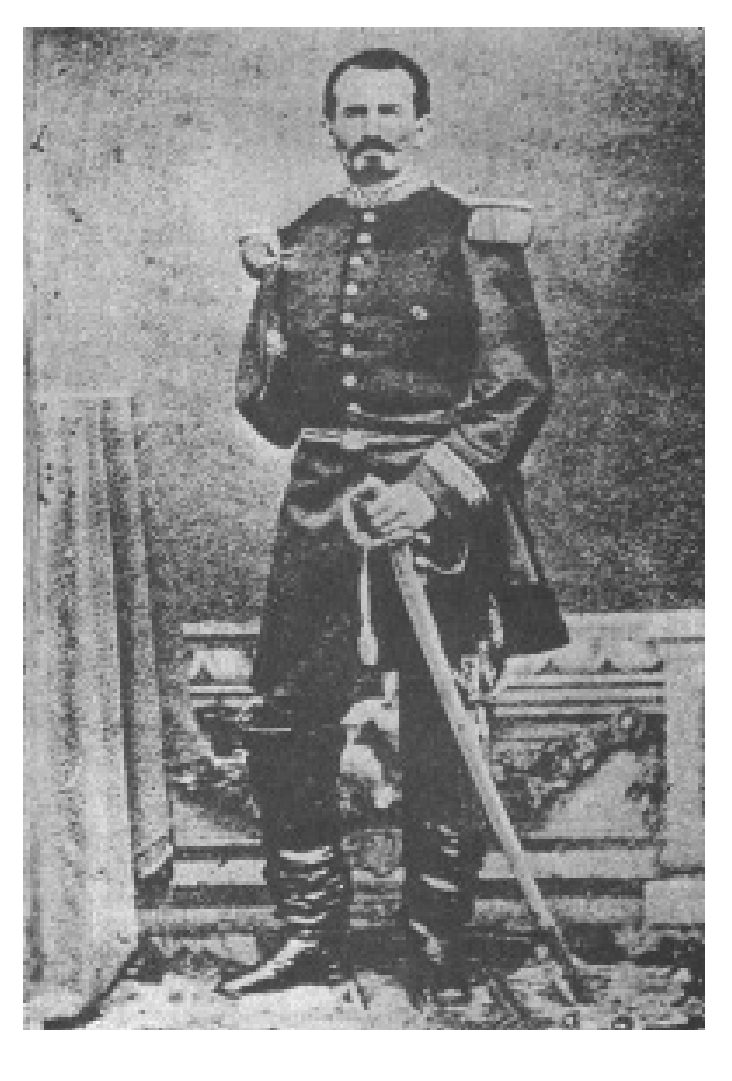

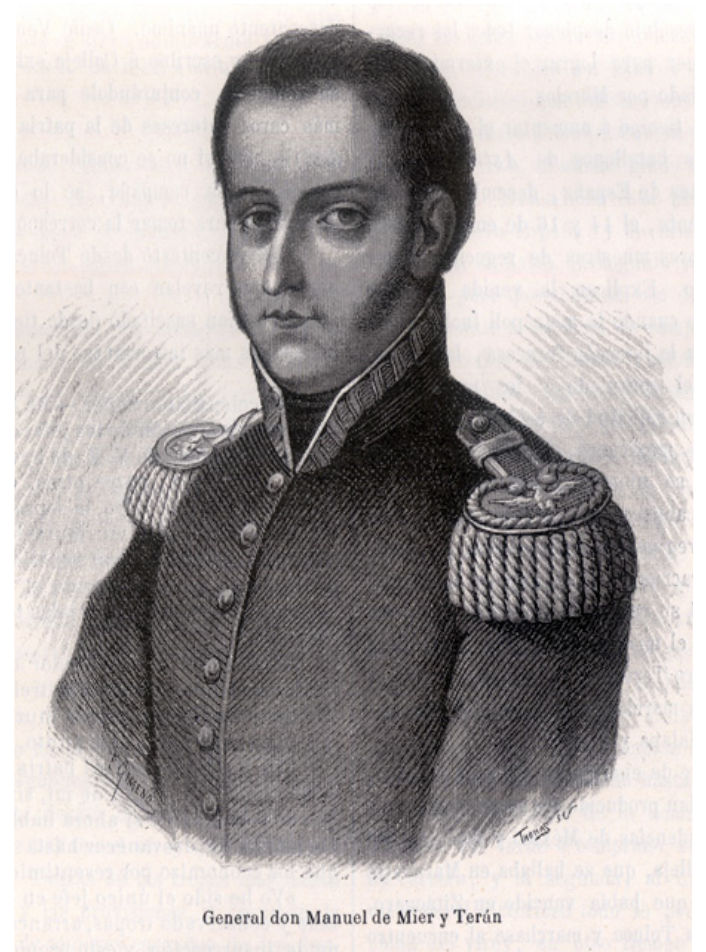

los en caliente" .

Como sea fue conocido como el presidente del orden y el progreso, lo que justificaría un régimen militar en el Porfirismo

#### **3. Desarrollo de las ilustraciones.**

Principalmente se tenía pensado desarrollar cuatro imágenes creadas a partir de otras como un especie de collage, pero solo se realizaron 3 debido que no se pudo resolver la cuarta la consistía la teoría de Comte y Saint-Saimon en conjunto, pero ambos difieren uno del otro en el que Comte saca a la religión e interactúa con el estudio, las matemáticas principalmente, para ayudar a la sociedad y Saint dice de crear una nueva sociedad productiva y religión, aunque lo sucedido por Porfirio parece demasiado cambiando y no encuentro el punto de ambos en combinación cuales fueron aplicados en una sociedad totalmente en desorden.

#### Propósito y objetivo.

Se inicia el estudio de la unidad con la descripción de los aspectos políticos, económicos y sociales correspondientes al primer gobierno de Porfirio Díaz, destacando como tema central las características de la sociedad y las políticas de conciliación y centralización del poder.

Pude basarme un poco sobre la política o lo más fácil de entender lo que fue que paso. En los siguientes puntos se irán desarrollando las imágenes basándonos en cuatro autores según sus libros, que son pocos sinceramente, ya que no logre encontrar más de la cuenta y casi siempre eran prestados continuamente para otras personas.

#### Autores:

- Valadés, José C.
- Bazan, Jean
- Cosío Villegas, Daniel
- Raat, William D.

#### **3.1. Materiales para la creación digital y tradicional**

- Lápiz.
- Lápiz de dibujo 3H.
- Lápiz o color azul.
- Estilógrafos desechables de 0,1, 0,3 y 0,5.
- Goma Factis.

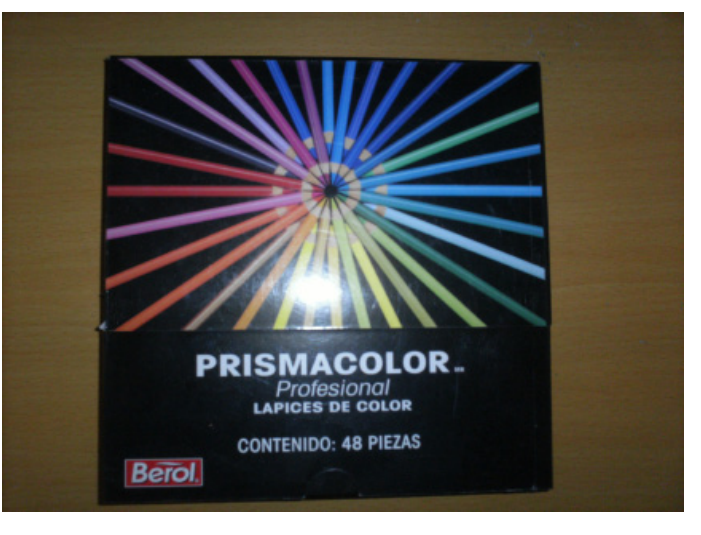

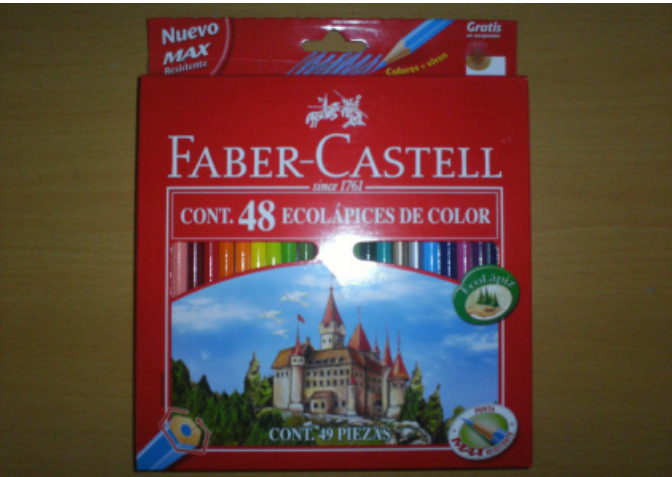

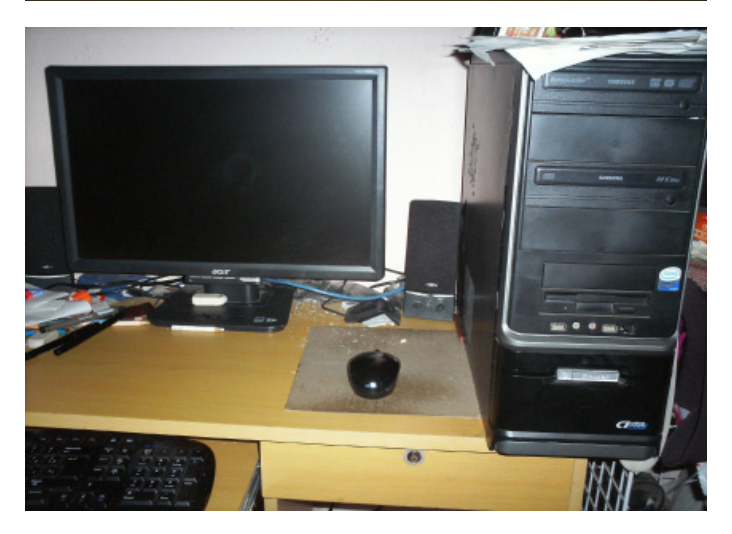

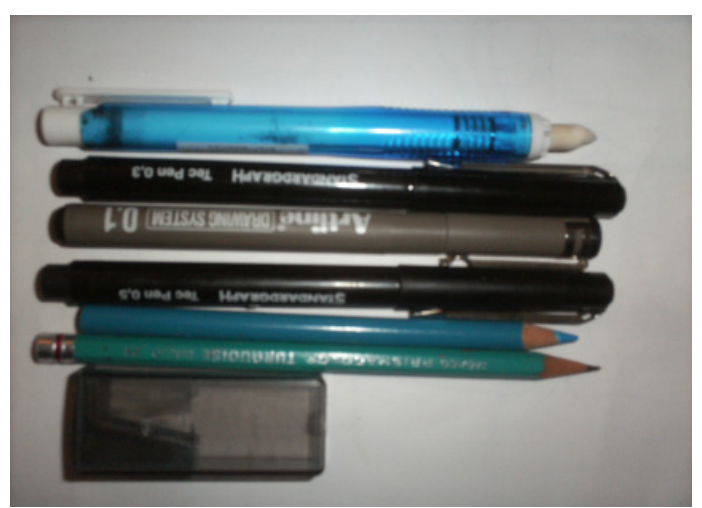

- Goma lapicero.
- Cuaderno de dibujo.
- Escuadras profesionales.
- Regla.
- Sacapuntas.
- Prismacolor Profesional y Scholar y Faber-Castell.
- Muñequitos de madera.
- Computadora.
- Escáner.
- Tableta.
- Programa de Photoshop.
- Microsoft Office Power Point.

#### **3.2. Procedimiento tradicional.**

Principalmente busque una serie de imágenes de aquellos tiempos y de los personajes para darme una mejor idea de cómo se veían en esa época. Sin embargo la de Porfirio Díaz es la más difícil de encontrar de joven durante su primer periodo de presidente ya que su imagen oficial es en los últimos años en el Porfiriato. Una vez encontradas suelo traspasarlas con el lápiz, no hago ningún recalco ni algo parecido sino mas bien darme una idea o simulación de cómo será dibujado y elegir las líneas más básicas.

Sin embargo en todo caso si se llega a tener problemas en obtener una pose de un personaje, no como retrato que es lo más sencillo, sino mas bien haciendo alguna actividad, pero no logras ni visualizarla en tu imaginación; que es lo que generalmente hago, pueden ser útiles los muñequitos de madera y colocarlos en ciertas posiciones no necesariamente perfectas ya que tienen un límite de movimiento y simular con algún otro objeto en donde se pueda encontrarse a poyado (en este caso en una tapa de la caja de Kisses aunque no se mantiene derecho es muy útil), y tomar fotografías desde distintos ángulos y dependiendo de estas se puede crear la imagen deseada.

Una vez hecho esto procedo hacer una serie de bocetos con el color azul preferiblemente un color suave para un fácil borrado. Paso seguido son trazados a lápiz, pero más definidos, es decir una línea más definida que servirá como guía para lo del entintado con los estilógrafos desechables combinándolos entre 0,1, 0,3 y 0,5; en lo personal prefiero este tipo de estilógrafos ya que son más fáciles de usar que los profesionales y rellenables ya que en cierta manera se puede decir que tengo una mala experiencia con ese tipo.

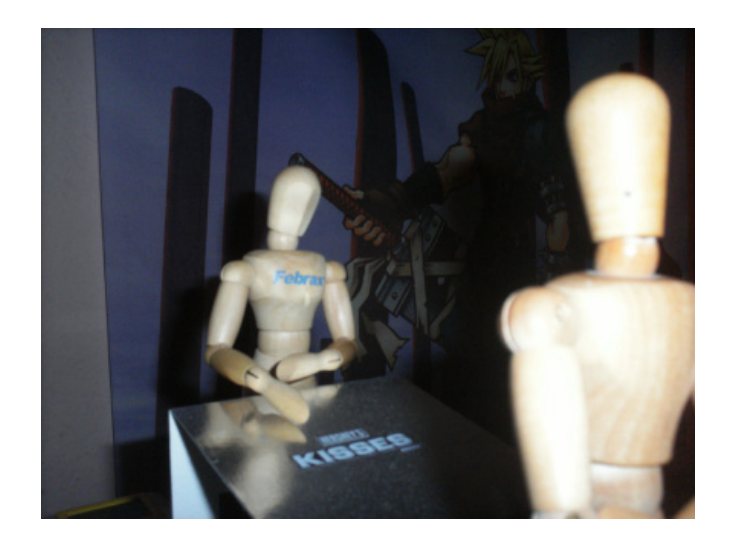

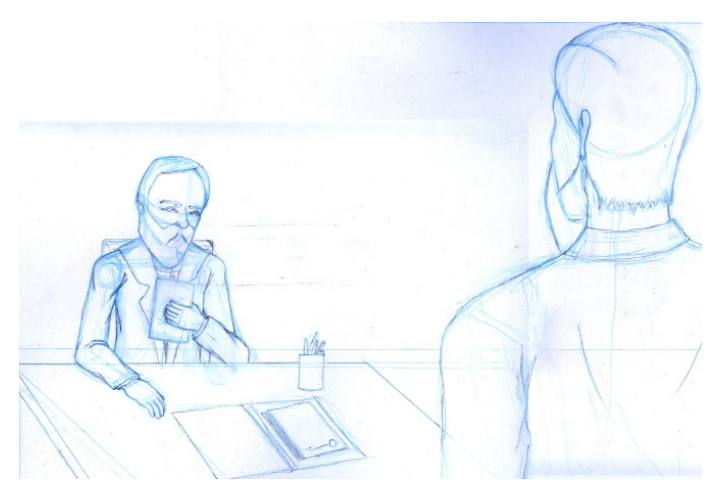

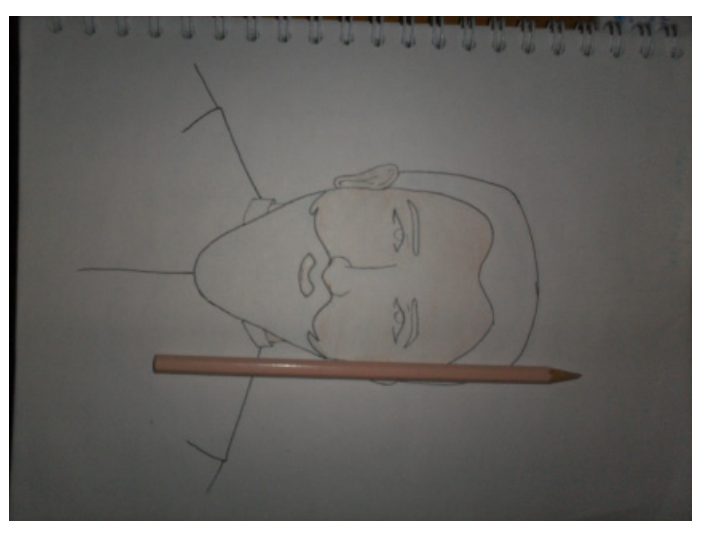

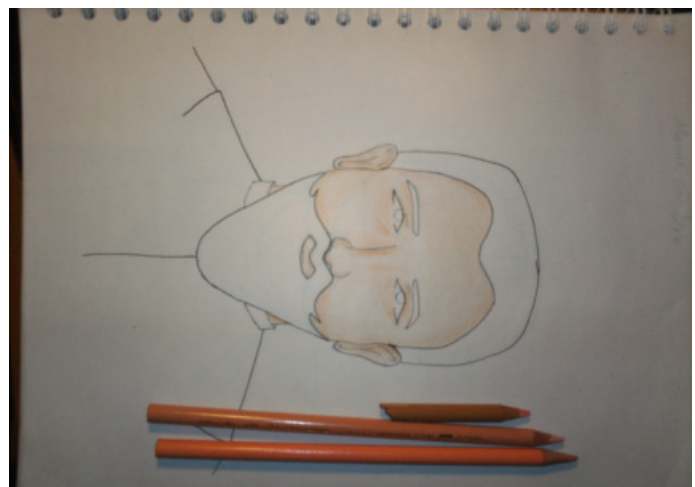

Después procedo a borrar todo lo anterior hecho por los lápices.

Posteriormente procedí a colorear la imagen en una mezcla de los Prismacolor y los Faber-Castell. En caso de una persona esto será sobre su piel, cara y manos es preferible comenzar con un color suave del tono parecido a la carne o equivalente a este como el color de la arena del Faber-Castell, después con el color carne y duraznos de los Prismacolor para oscurecer ciertas zonas, a continuación utilizar el lápiz H3 para dar las sombras más oscuras.

En el caso del cabello y bigote o barba es preferible un color con punta como los Faber-Castell pueden ser útiles para este tipo ya que lo que haremos va ser darle el peinado en cierta dirección, en el caso de Manuel González su cabello fue dirigido hacia arriba para dar apariencia que va peinado hacia atrás y en lo que su bigote y barba se les daba la forma y, al igual que la piel, se le oscurece con otros colores similares con el lápiz H3.

En cambio para lo del pasto y tierra, como los anteriores, inicie con un color claro y después oscurecerlo con otros colores, pero la diferencia fue agregar el color café y omití el lápiz H3 además los volúmenes de los colores o luces (como quieran llamarlos) varían mucho, es decir una zona parece iluminada y se oscurece en otra y la que sigue esta mas oscurecida y resalta y el color café solo adorna ciertas partes del paisaje haciendo referencia de tierra.

Sin embargo, referente al humo de la locomotora la técnica sigue siendo las misma, pero varia en el punto en que hay mas zonas iluminadas que oscuras, de hacho en esta es válido que se escapen algunos trazos de color ya que la forma del humo no es definida y puede desvanecerse alrededor en forma tardía.

#### **3.3. Procedimiento digital**

Para este trabajo es preferible que se escaneen las imágenes borrando aquellos trazos de color y de lápiz indeseables (exceptuando el humo de la locomotora).

Si aun así después de escaneadas tiene ciertos detalles indeseables estos se pueden arreglar en el Photoshop con la herramienta de clonar o con el borrador según se acomode para la imagen (el borrador es preferible en zonas blancas).

Una vez eliminadas procedemos a colorearlo de forma digital, preferiblemente para no echar a perder algún error del cual arrepentirse creamos una nueva capa, pero en el Modo le colocamos el de Multiplicar el color traspasara la imagen y las líneas se pueden ver a través del color. Este Modo será usado en todas

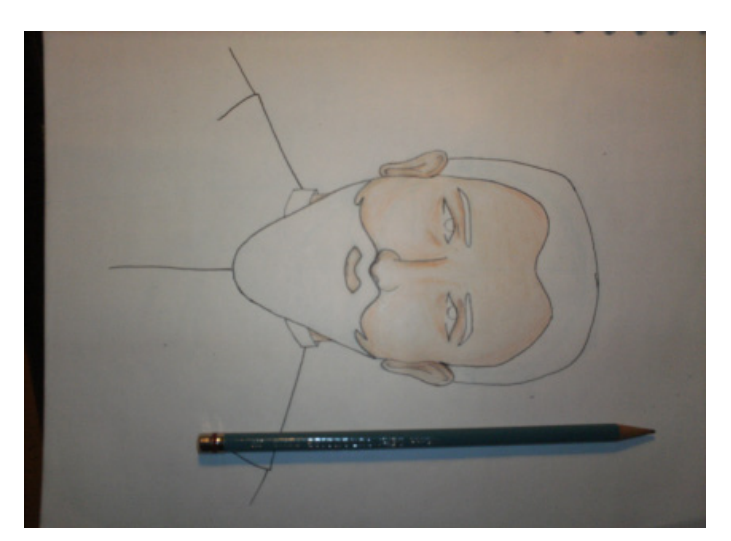

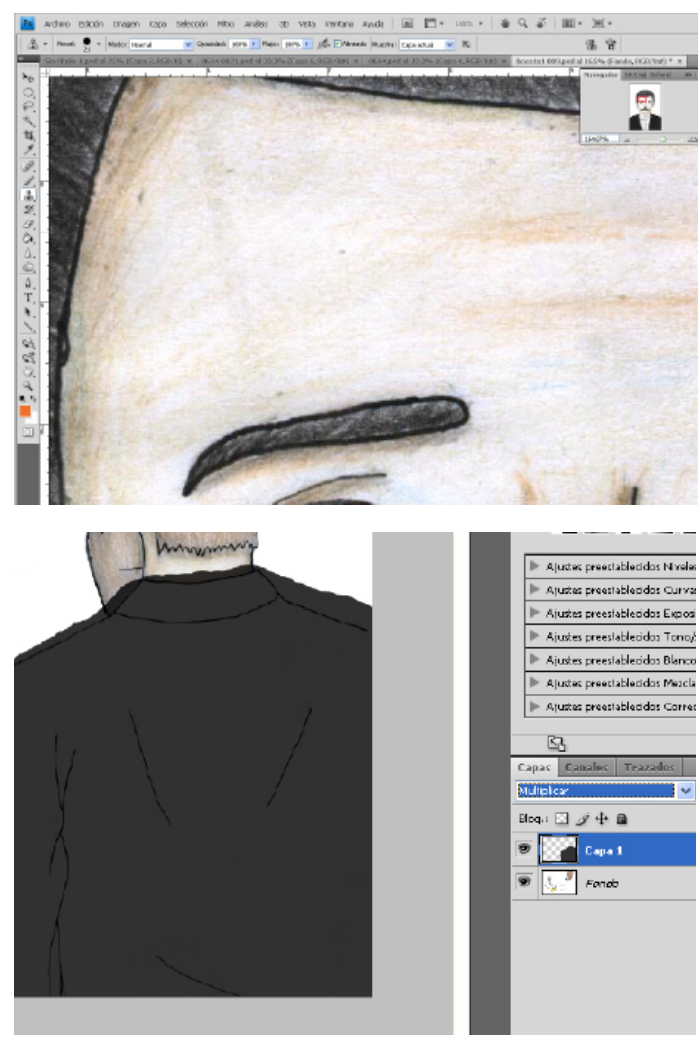

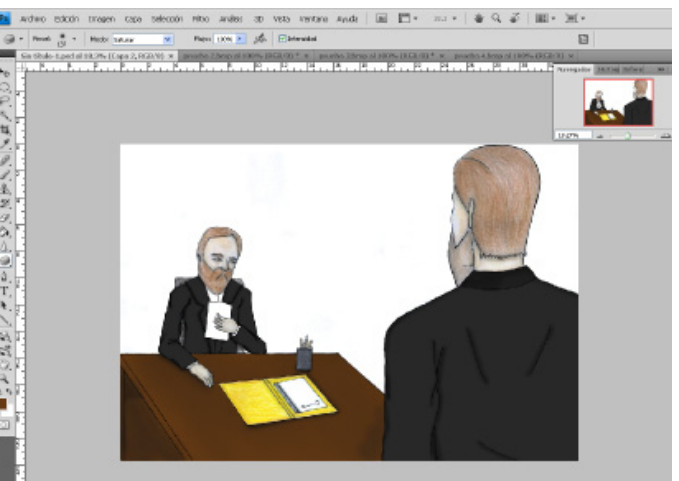

las imágenes ya que si lo dejamos en la Normal y si su ubicación es arriba de la imagen eliminara toda visibilidad de las líneas y hace más pesado el realizar el trabajo.

Una vez coloreado lo que será la vestimenta, mesa o ferrocarril podemos crearles sombras con la herramienta Subexponer en Medios Tonos, a excepción para la locomotora del ferrocarril en la cual se usa la Sobreexponer para generarles luces, y a un tamaño promedio de lo que se desea oscurecer. También se puede usar la herramienta Esponja para Saturar o Desaturar según como se quiera a la mesa o vestimenta. De igual manera esto se puede usar con la imagen oficial según se vea.

En cambio en los ojos de los personajes, después de colocar el color de los ojos, con el pincel de la forma de circulo con un color negro para hacer la pupila del ojo en el centro y usar ese mismo tamaño, pero con otro tipo de circulo difuminado con el color blanco colocarlo al lado del negro simulando el brillo del ojo y con la herramienta Subexponer crear un par de sombras alrededor de la pupila.

 Para las vías del tren o Ferrocarril me base en crear ciertos trazos rectangulares con la herramienta Pluma y clonar algunos de aquel rectángulo con la herramienta Selección de Trazado más con Alt, aunque lo que costó trabajo fue variar en el tamaño, y seleccionarlos para clonarlos para no andar repitiendo uno por uno con los botones Mayús+Alt para clonarlos y nuevamente variar de tamaño. Una vez terminada esta fase le di el Duplicar el Trazado y con esta nueva capa seleccionando todo el trazado y moverlo un poco de su posición actual, después de esto entinto a ambos y los relleno del color; preferiblemente asegurarse que el relleno oculte el otro entintado y no se vea raro y fuera de lugar, sinceramente no se vale volver entintar o rellenar ya que crea una línea más delgada y se hace todo un caos.

Las vías sin el tren decidí que fuera de noche, por lo que tuve que aumentar un poco los tonos oscuros, un Resplandor Difuso, Película granulada y Desenfoque de Forma a la imagen cuya intención era darle una apariencia más desgastada y vieja, y una inseguridad por estar incompleto el proyecto. En cambio la del ferrocarril de día y con un Enfoque suavizado para que sobresaliera, se viera como más nueva y decente y como el proyecto está terminado que diese una cierta seguridad.

El de Porfirio y González decidí crearlo de la siguiente manera: primero crear un trazo de una persona de espaldas y las duplique en esa misma capa para fi-

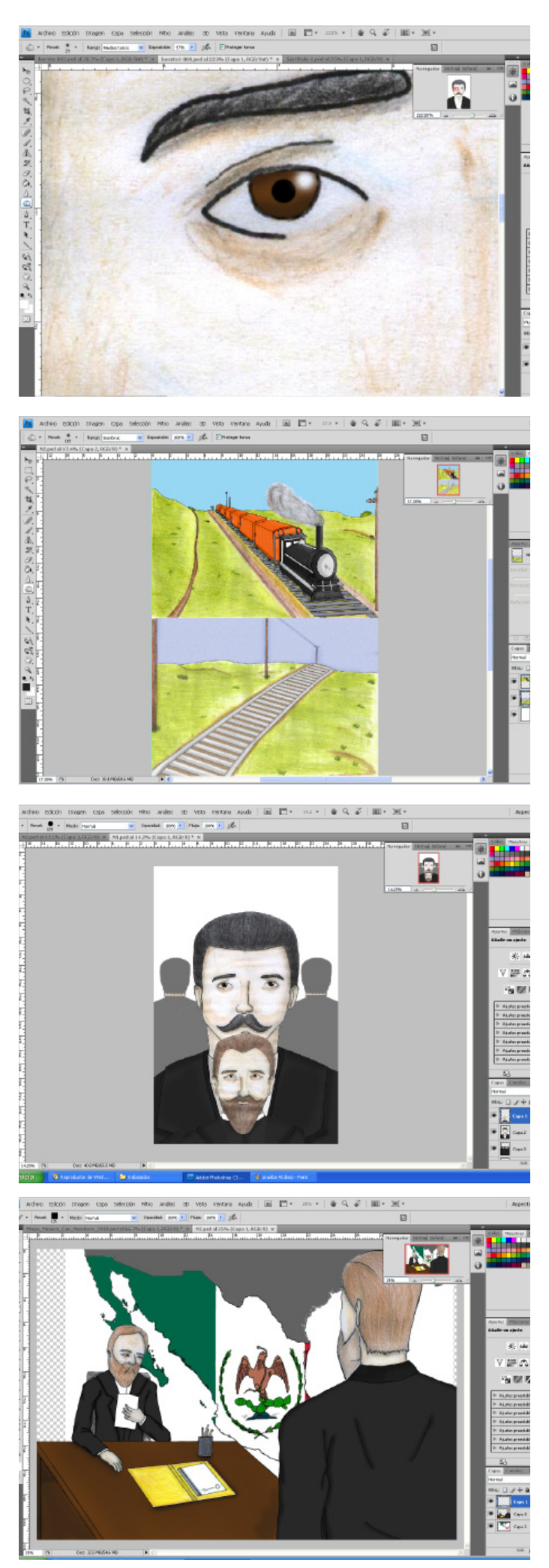

gurar lo que serian "los amigos" que Díaz traiciona por Manuel al colocarlo a él como su sucesor de la presidencia y no uno de ellos, esos trazos los dejamos en modo Normal y hasta al fondo y su opacidad queda reducida a 62%. Arriba de esta colocamos a Porfirio Díaz en que le eliminamos el fondo blanco y arriba de este Manuel González en un tamaño un poco más pequeño.

En cambio la de Hayes (presidente de Estados Unidos en ese tiempo) y Vallarta, para su fondo utilice un mapa de México que con la herramienta Varita mágica al seleccionar ciertas partes del mapa y al ponerle contornear todo el país; también es posible con trazado, pero se vería más bien algo flojo y simple, y con la bandera de México de la época de Porfirio Díaz fue acomodada dentro del país eliminando los elementos que se salían de esta y colorear las partes faltantes de la bandera dentro de México. La principal intención era la importancia de este con respecto al presidente Hayes.

#### **3.4. Trabajo final.**

Decidí usar el Power Point para la presentación de dicho trabajo para el proyector ya que es un elemento fácil de usar y manipular sin la necesidad de muchos elementos más que el texto y la animación de entrada y salida para ese y principalmente un fondo color negro para resaltar las imágenes.

#### **Conclusion.**

Esto ha resultado ser una experiencia muy pesada en toda la realización de cada una de las imágenes. Oficialmente no suelo basarme en un método para su realización aunque me parece que también aporte de mi parte. La elección de este proyecto fue más por mi experiencia respecto a la materia de Historia de México y lo pesada que es en recordar los nombres, fechas, cuadro sinóptico o conceptual, que nunca me ayudo, y más que nada por la poca atención que recibía en si la materia. También debido que en realidad creemos que esas personas de esos tiempos se veían como nosotros en la actualidad siendo todo lo contrario.

Desde mi punto de vista me agradaría más que los libros de texto tuviesen más imágenes explicativas que solo el punto teórico textualmente, ya que vivimos en una época en que nos bombardean con imágenes continuamente.

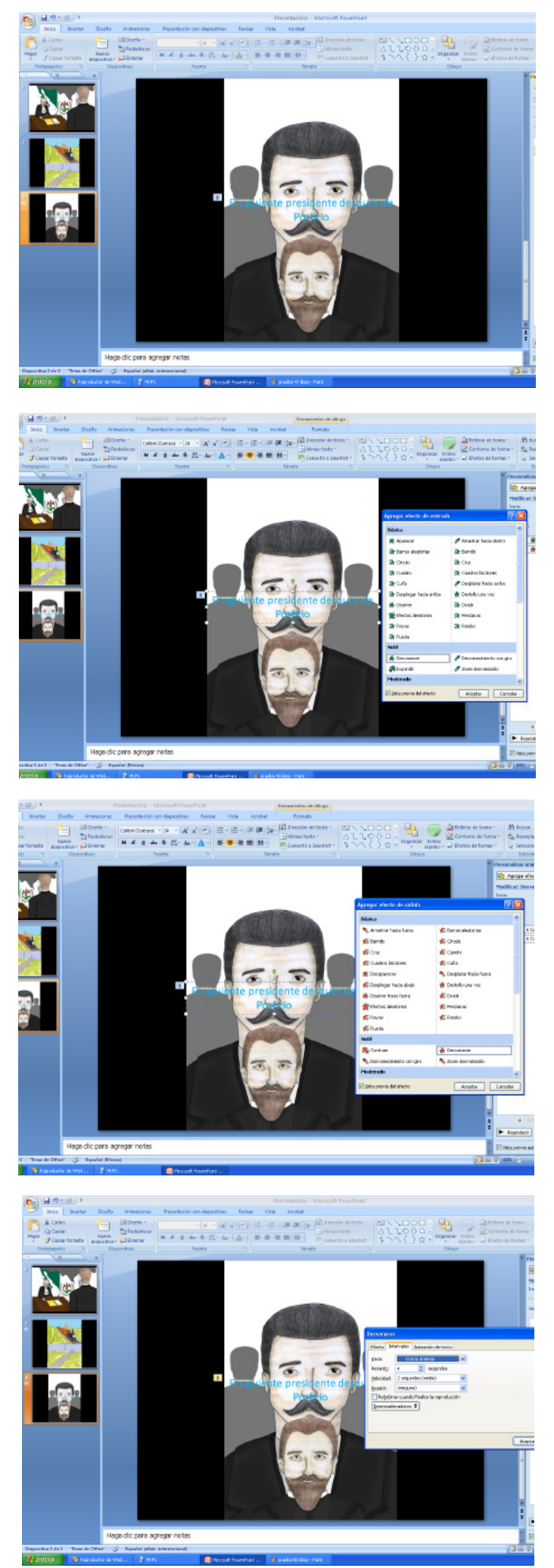

### **BIBLIOGRAFÍA.**

- A. Moles. La imagen. Comunicación funcional. Editorial trillas: SIGMA, México 1991.
- Acaso, María. El lenguaje visual. Paidos, Barcelona, España, 2009.
- Baeza, Mario. Dibujando a lápiz. CEAC, España, 1995.
- Bazán, Jean. Breve historia de México, de Hidalgo a Cárdenas (1805-1940). México, La red de Jonás, 1981.
- Burdek, Bernhard E. Diseño: historia teoría y práctica del diseño industrial. Gustavo Gili, México, 1994.
- Cosío Villegas, Daniel. Historia mínima de México. México, El Colegio de México, 1981.
- Devota, Alejandro. Ilustración 2. Naves Internacionales, Barcelona España 1994.
- Fuente, Beatriz de la. La pintura Mural Prehispánica en México. Teotihuacán 1 tomo 2 estudios. UNAM México 1996.
- Garner, Paul. Porfirio Díaz. Del héroe al dictador una biografía política. Planeta México 2003
- González Navarro, Moisés. Memorias de Porfirio Díaz I. Consejo Nacional para la Cultura y las Artes, México D.F. 1994.
- González Navarro, Moisés. Sociedad y Cultura en el Porfiriato. Consejo Nacional para la Cultura y las Artes, México D.F. 1994.
- Gutiérrez Solana, Nelly. Códices de México. Edit. Panorama México 1992.
- http://es.wikipedia.org/wiki/Ilustraci%C3%B3n\_%28dise%C3%B1o\_gr%C3%A1fico%29.
- http://mmh.ahaw.net/imprenta/index.php?iddoc=INSURGENTES
- http://mmh.ahaw.net/imprenta/index.php?iddoc=INTRODUCCION
- Kennetl Turner, John. México Bárbaro. Ediciones Leyenda, Estado de México 2001.
- Krauze, Enrique. Místico de la autoridad Porfirio Díaz. Fondo de Cultura Económica, México D.F. 1987.
- López-Portillo y Rojas, José, Elevación y caída de Porfirio Díaz. México, Porrúa, 1975.
- Martínez Moro, Juan. La ilustración como categoría. Una teoría unificada sobre el arte y el conocimiento. Trea Barcelona, España 2004.
- Mason, Daniel. Materiales y procesos de impresión. Gustavo Gili, China, 2008.
- Newark, Quentin. ¿Qué es el diseño gráfico? G.G. México 2002.
- Perry, Laurens. Juárez y Díaz: continuidad y ruptura en la política mexicana. Universidad Autónoma Mexicana, México 1996.
- Pipes, Alan. Dibujo para diseñadores: técnicas, bocetos de concepto, sistemas informáticos, ilustración, medios, presentaciones, diseño por ordenador. Editorial Blume. España, 2008.
- Revista. Arte, individuo y sociedad. #4 Edit. Complutense, Madrid 1991-92.
- Sodi M., Demetrio. Las Grandes Culturas de Mesoamérica. Edit. Panorama México 1992.
- Troconi, Giovanni. Diseño Grafico en México 100 años 1900-2000. Artes de México, México 2010.
- Valdés, José C. El porfirismo, historia de un régimen. México, UNAM, 1987, Tomo II.
- Varios autores. México Ilustrado 1920-1950. Editorial RM, Barcelona, España 2010.
- Zeegen, Lawrencec. Ilustración digital una clase magistral de creación de imágenes. Edit. Promopress. Barcelona, España 2007.
- Seoane, Ariel. Diseño grafico en PC. 2 edición. Montevideo Uruguay: Editia. México Diana 1996.
- Ashford, Janet.. El escaner en el diseño gráfico. Anaya Multimedia. Madrid 1998.